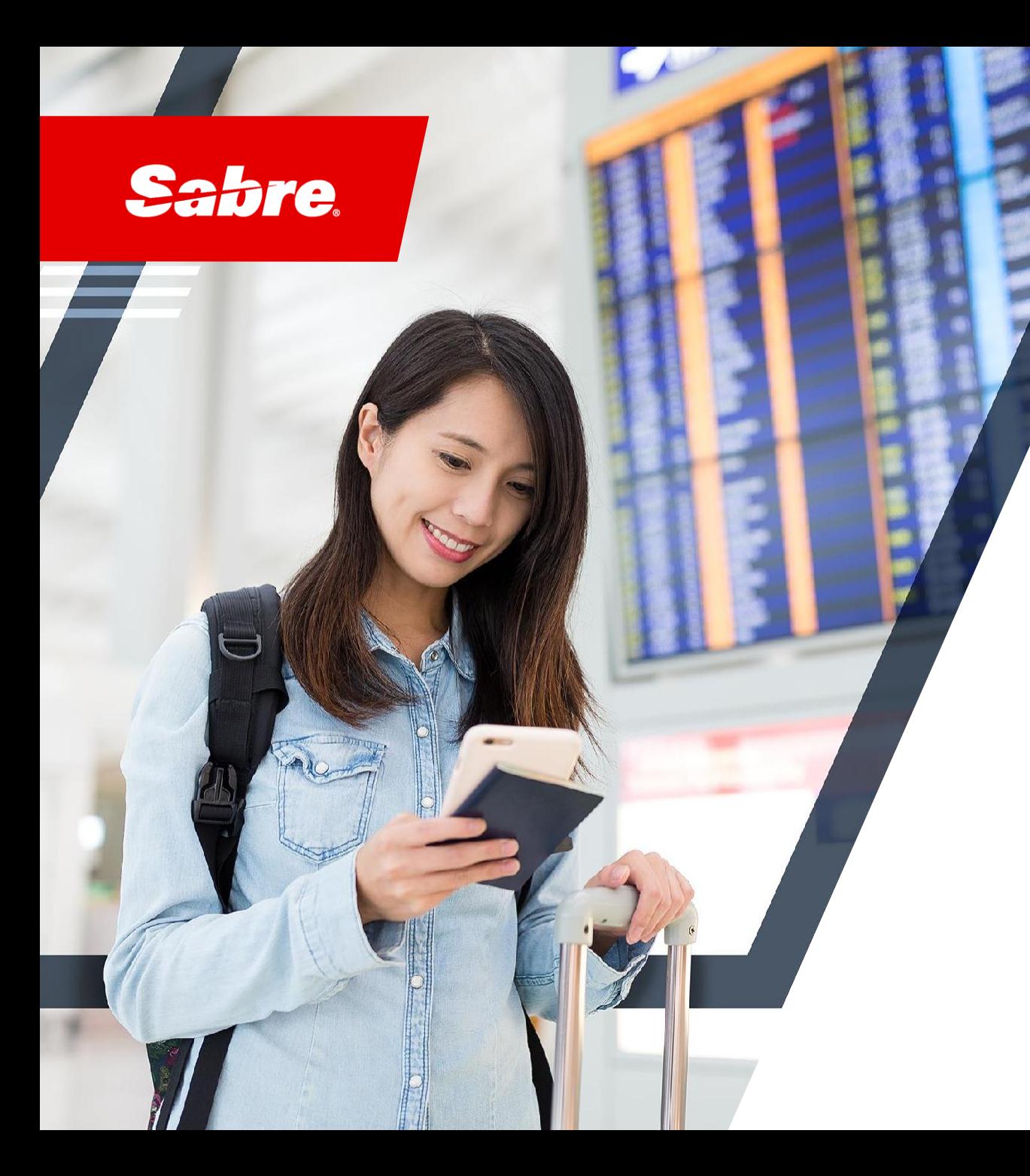

# Automation Hub

Reduce manual and repetitive operational tasks

**Product Solution**

2023

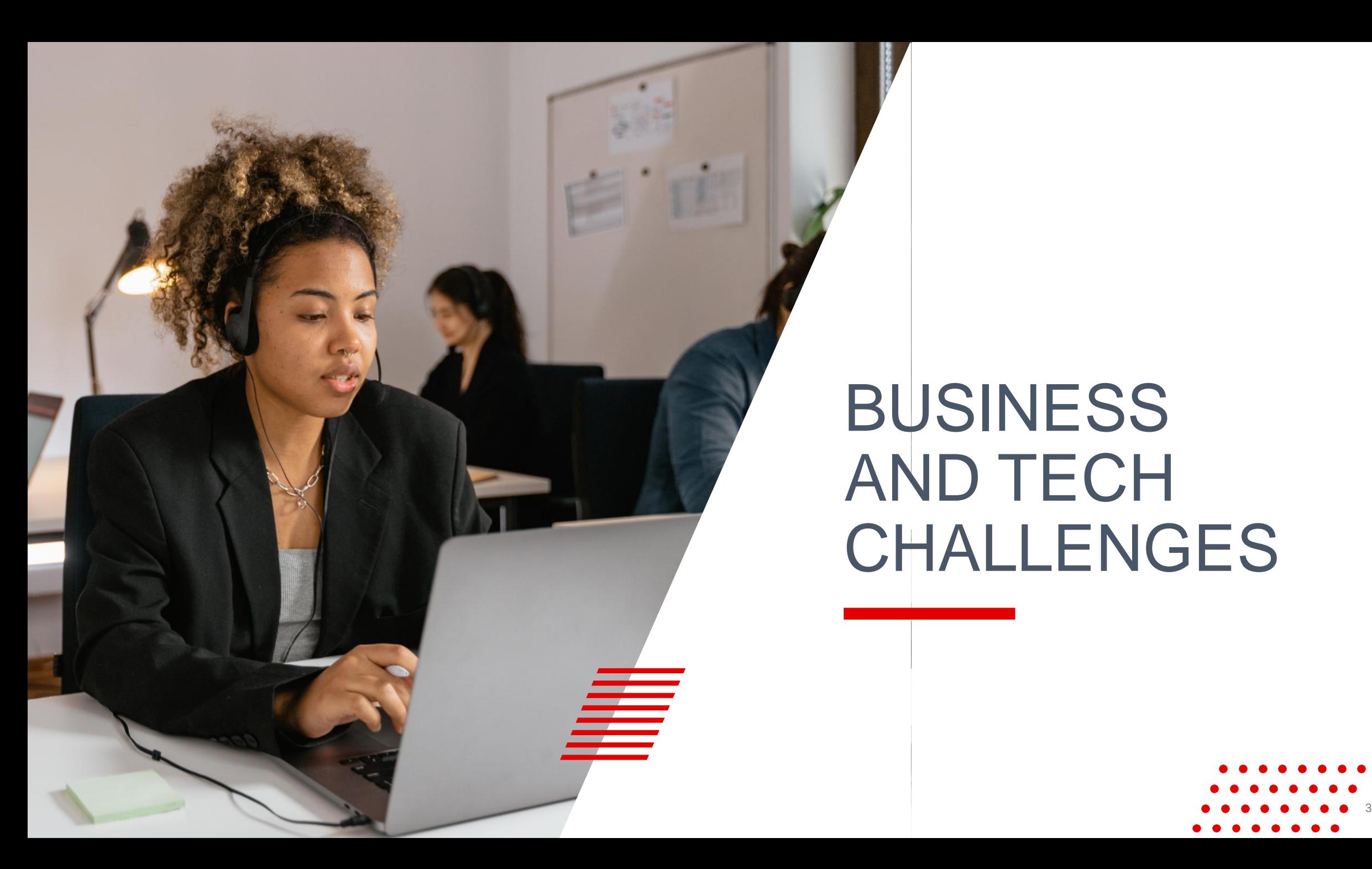

# BUSINESS AND TECH CHALLENGES

### Agents are losing potential revenue opportunities due to manual administrative responsibilities

**Potential revenue is lost due to repetitive administrative responsibilities**

Agents spend up to

**70 %**

Of their workday performing manual, non-revenue centric tasks.

> **Not maximizing sales opportunities**

### **At a Glance: The Travel Agent's**

**Day**

**30%** of time is spent handling enquires, cancellations, confirmations, and ticket issuance

**35%** of time is spent handling reservations and monitoring queues

**20%** of time is spent managing bookings and documentation

15% of time is spent tracking follow-ups

#### **Automation and COVID-19**

Amidst the pandemic, a Sabre customer implemented post-booking automation APIs and experienced a **50%** conversion from manual process to online self-service processes for rebooking and reusing old tickets, substantially allowing agents to focus on customer relationships and sales.

### Imagine if…

Imagine if your post-booking process was **fully automated** so that you could focus exclusively on what matters most:

### **Increased selling opportunities**

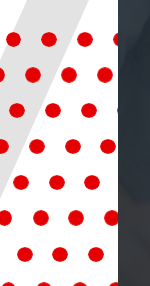

Automation Hub enables customers to automate manual and repetitive tasks, allowing agents to focus on upselling and cross-selling opportunities.

# **Reduced**

### **costs**

With Automation Hub, the agency can achieve exceptional quality service delivery while reducing operational costs.

### **Customer engagemet**

By implementing Automation Hub's quality standards, customer engagement, personalization, and relationship management are improved.

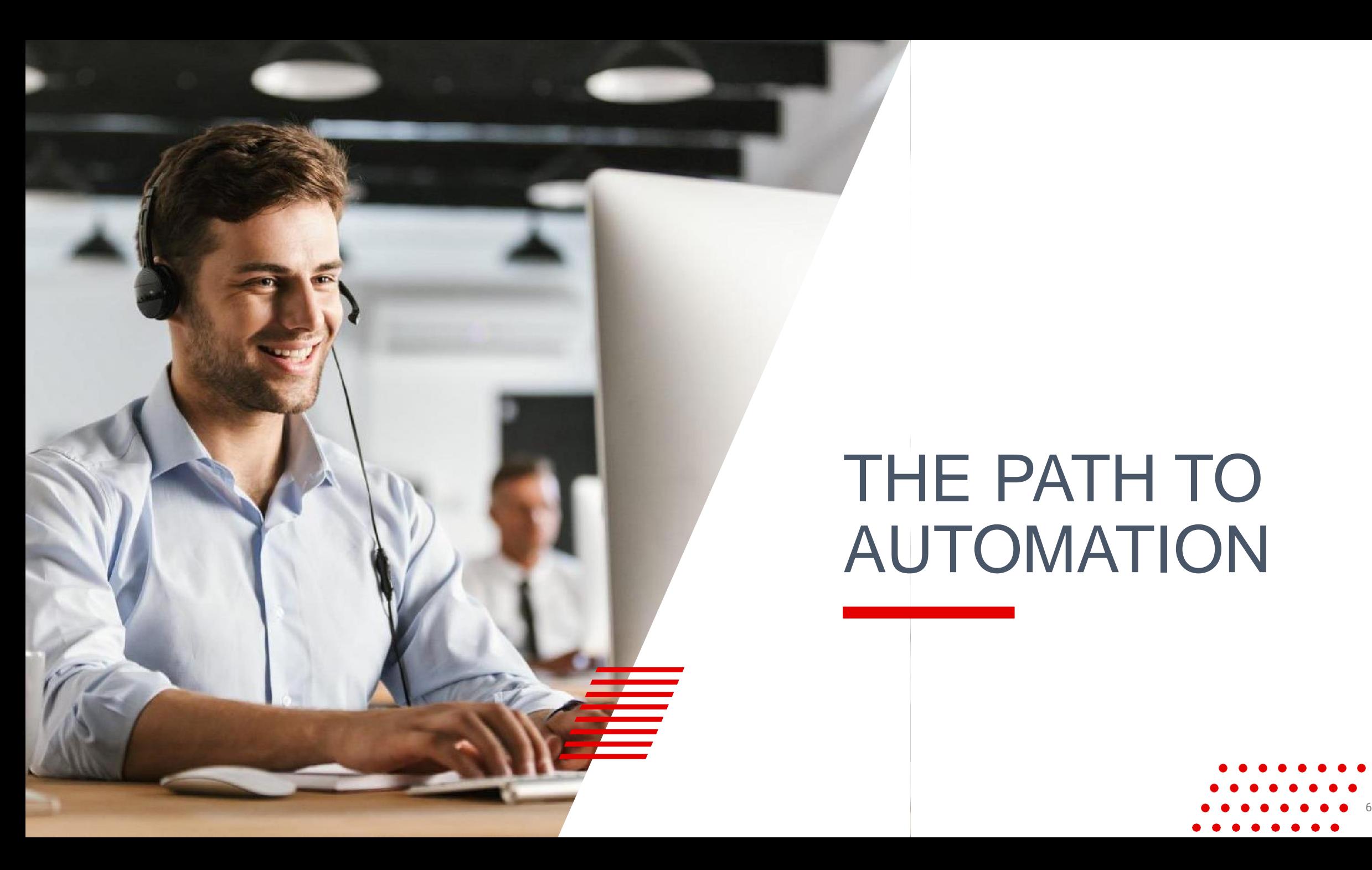

# THE PATH TO AUTOMATION

### A Typical Agent's Day

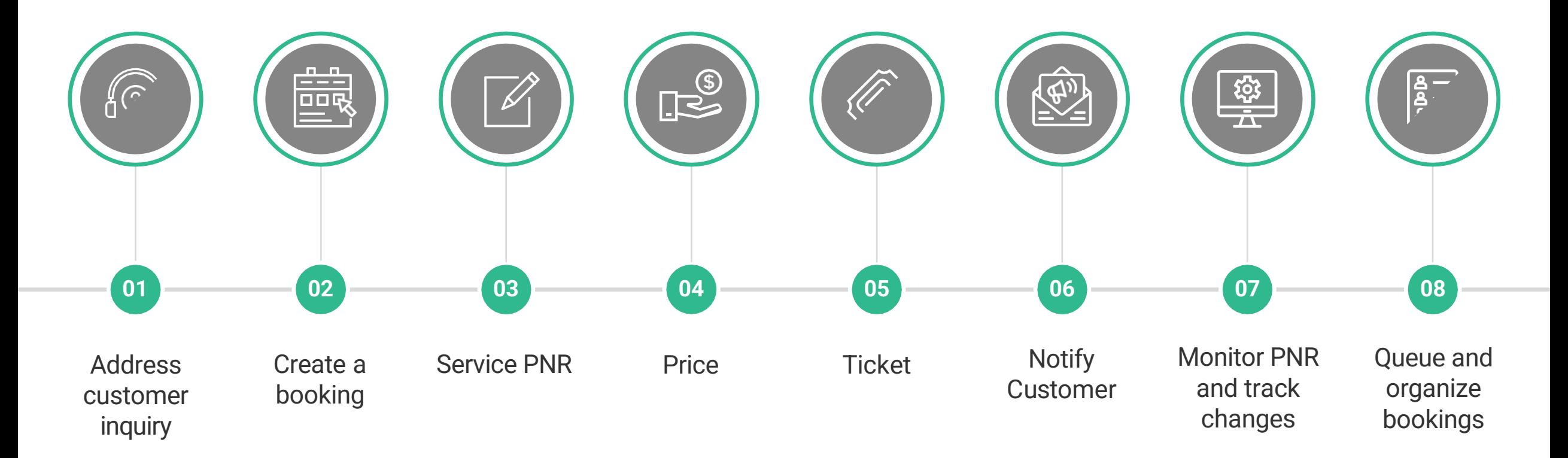

**Manual processing is time consuming and prone to errors, potential mistakes:** TC oversight resulting in missed ticketing timelines, schedule change updates, cancellation of HX segments and delayed customer notification, etc.

### A Typical Agent's Day with Automation Hub

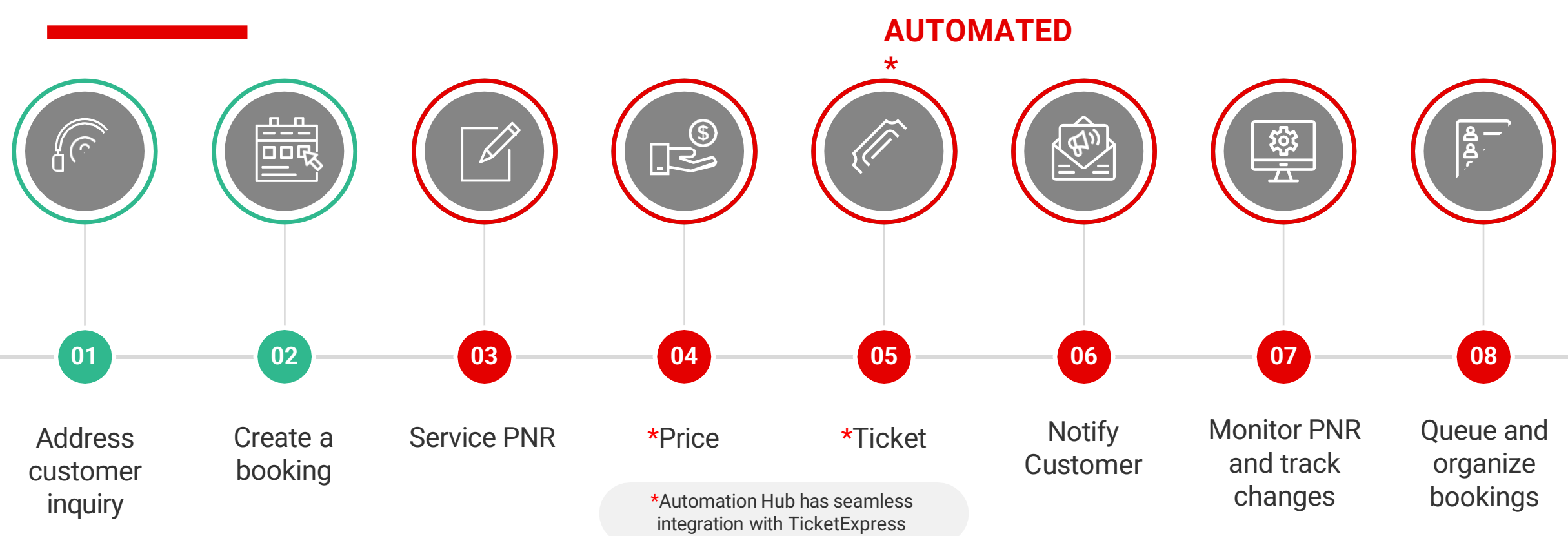

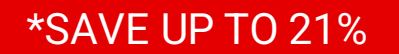

A Sabre Global Consulting Team study shows that customers using Automation Hub, experience an average of 21% TOTAL SAVINGS.

### Automation Hub reduces manual and repetitive agency operational tasks

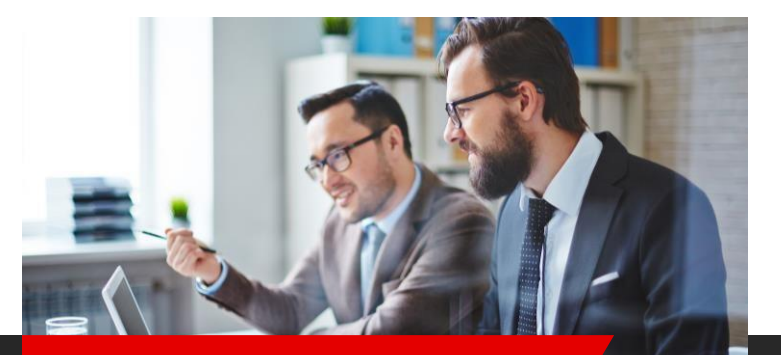

#### **Increase agency operational efficiency**

0000

Automate manual and repetitive tasks with a single 'consolidated technology solution' to manage critical agency processes and reduce operational costs

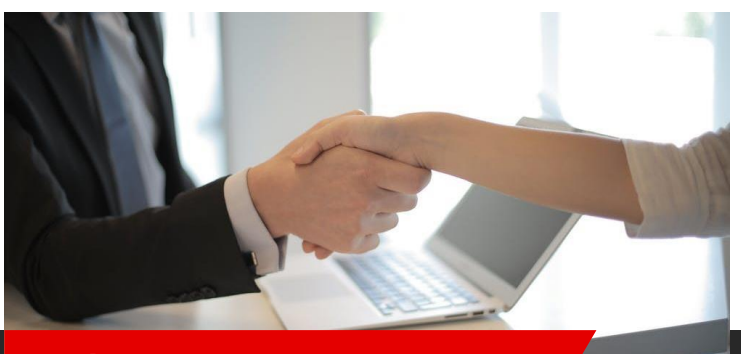

**Achieve consistent quality and accuracy**

Eliminate manual errors and achieve consistent quality service delivery including bookings with 'NDC' segments

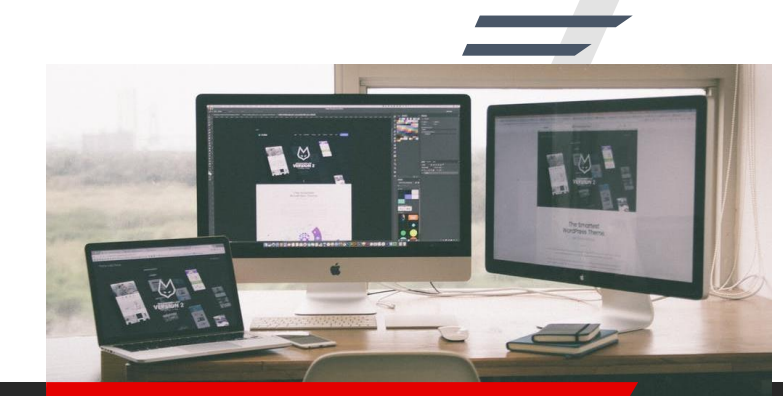

**Ease of activation and process creation**

Ease of activation and process creation with comprehensive User Interface, cloud-based and flexible technology solution to suit unique business needs

**A tool to automate repetitive agency operational tasks through a series of 11 configurable integrated functions.**

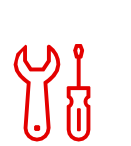

#### **CheckPNR**

Filter PNR elements including NDC segments as reference of a process or use as process validation

### CheckPNR

#### Left Value Departure Information Record Locator Air Check-In Airline Code Seat Arrival Information **Marketing Airline Code** Creation Date Time Operating Airline Code Agent Sine Code Cruise Carrier Itinerary Info Is Segment Expired Hotel Remarks Flight Number Car RBD - Class Insurance Customer Info MiscSegment Party Count Ticketing Payment Information Ancillaries Segment Status Received From Number of Stopover DK Number Connection Indicator Segment Number **SSR** OSI Air Equipment Future Price Info **Distance** Price Quote Supplier Reference PCC Information **FIELDS TO CHECK CONDITION (GROUP) CONDITION (ELEMENT)**  $S/N$ . Itinerary Info -> Air -> contains  $\checkmark$

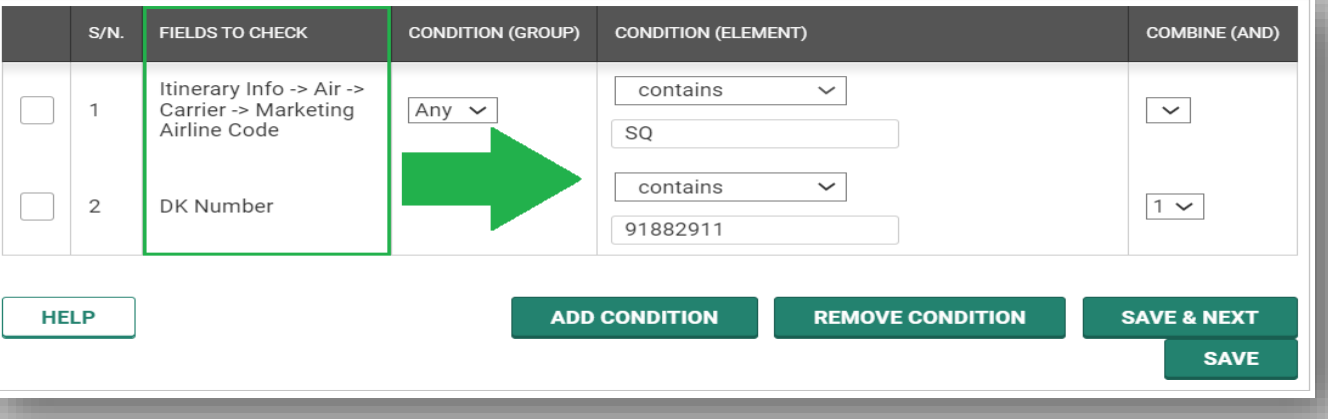

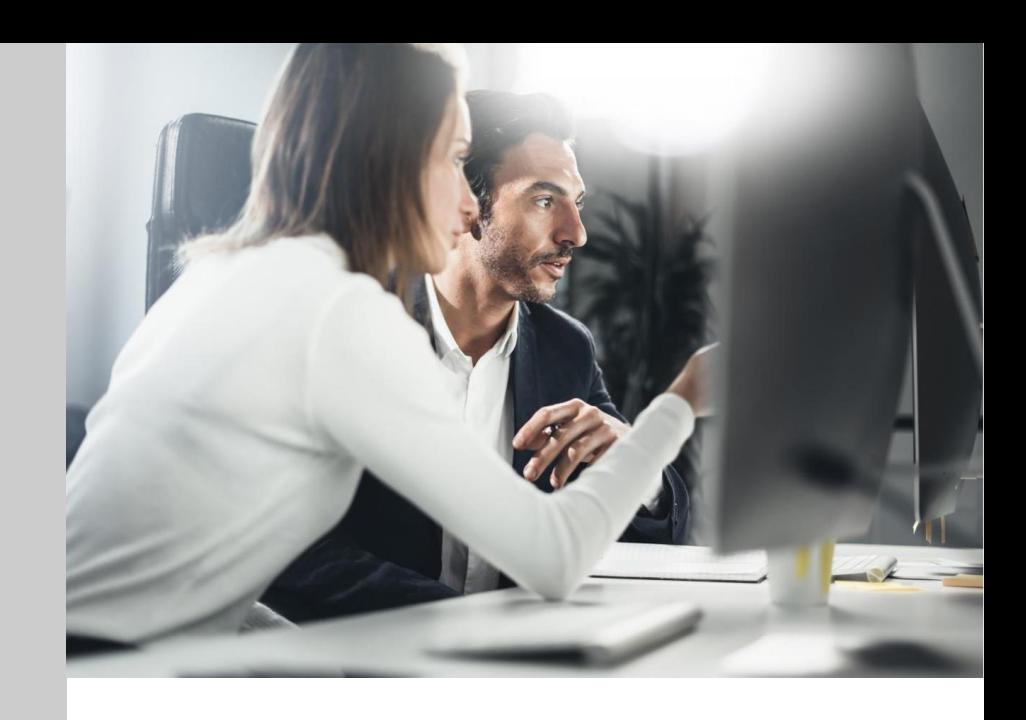

#### **Filter and Validate**

- Filter specific PNR elements (including those with NDC segments) for validation or use as reference of a condition in a 'process.'
- Pre-defined conditions such as 'contains,' 'any,' 'existing,' is used to match a certain PNR value in the booking

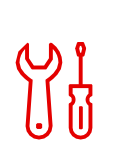

#### **CheckPNR**

Filter PNR elements including NDC segments as reference of a process or use as process validation

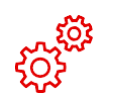

#### **Schedule Change**

Process PNR with involuntary schedule change with interactive eMessaging option; check schedule change of NDC segment and receive alerts

### Schedule Change (NextGen) – Revalidation

### • Schedule Change: Flight Number Change

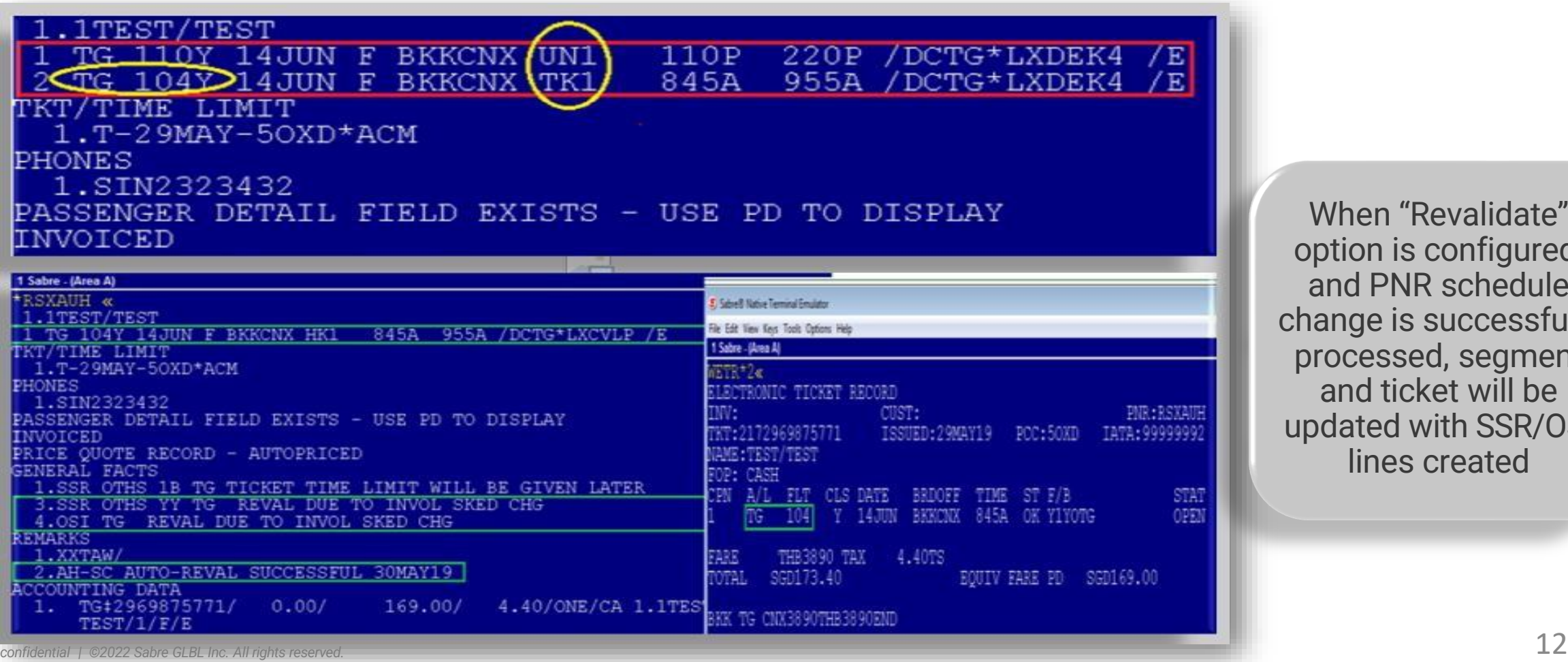

When "Revalidate" option is configured, and PNR schedule change is successfully processed, segment and ticket will be updated with SSR/OSI lines created

### Schedule Change-NextGen

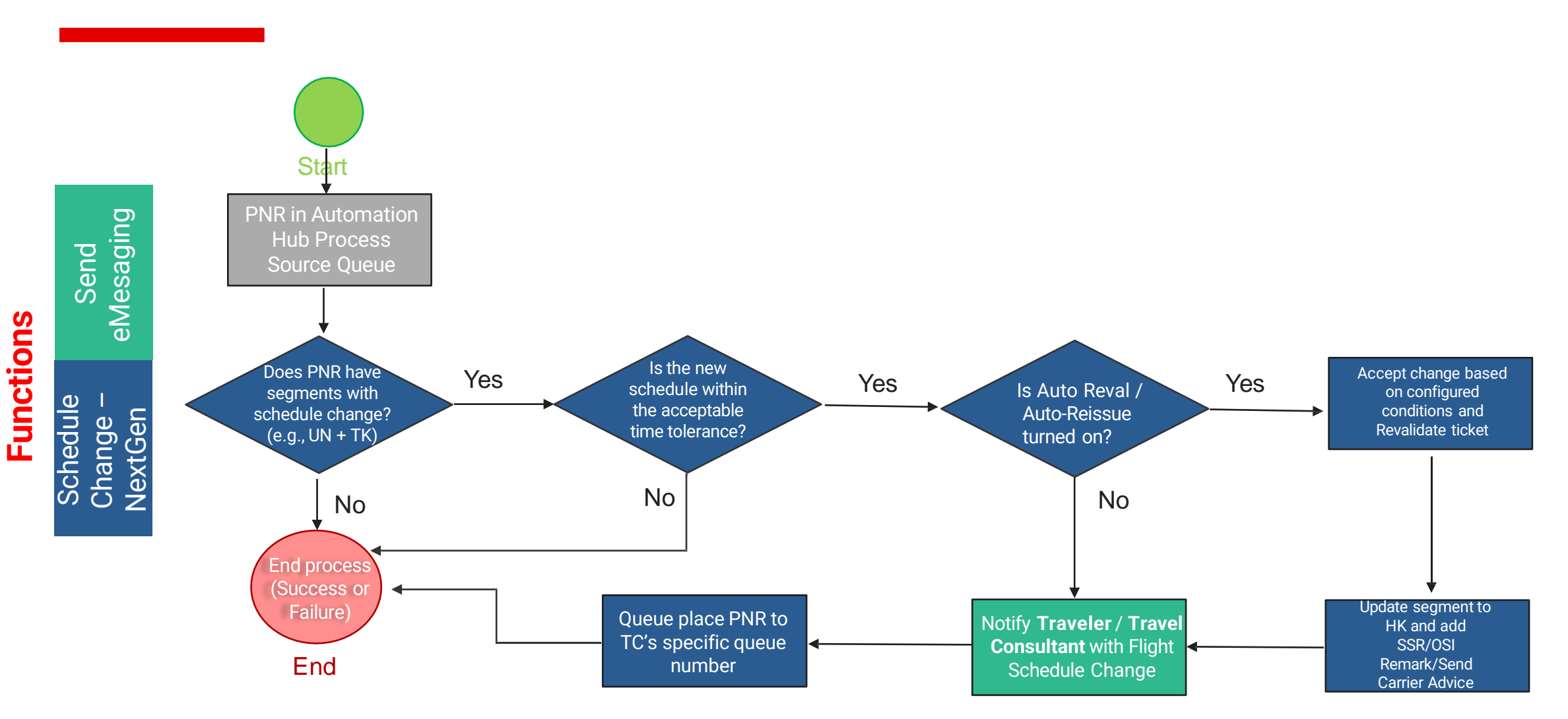

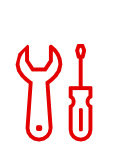

#### **CheckPNR**

Filter PNR elements including NDC segments as reference of a process or use as process validation

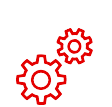

#### **Schedule Change**

Process PNR with involuntary schedule change with interactive eMessaging option; check schedule change of NDC segment and receive alerts

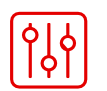

#### **Queue**

Queue Place, Queue Move, Queue Remove or Queue Retain PIC

### Queue: UI Configuration

Consolidated Host Queue features can be used as a standalone process or a part of a multi-Functions process

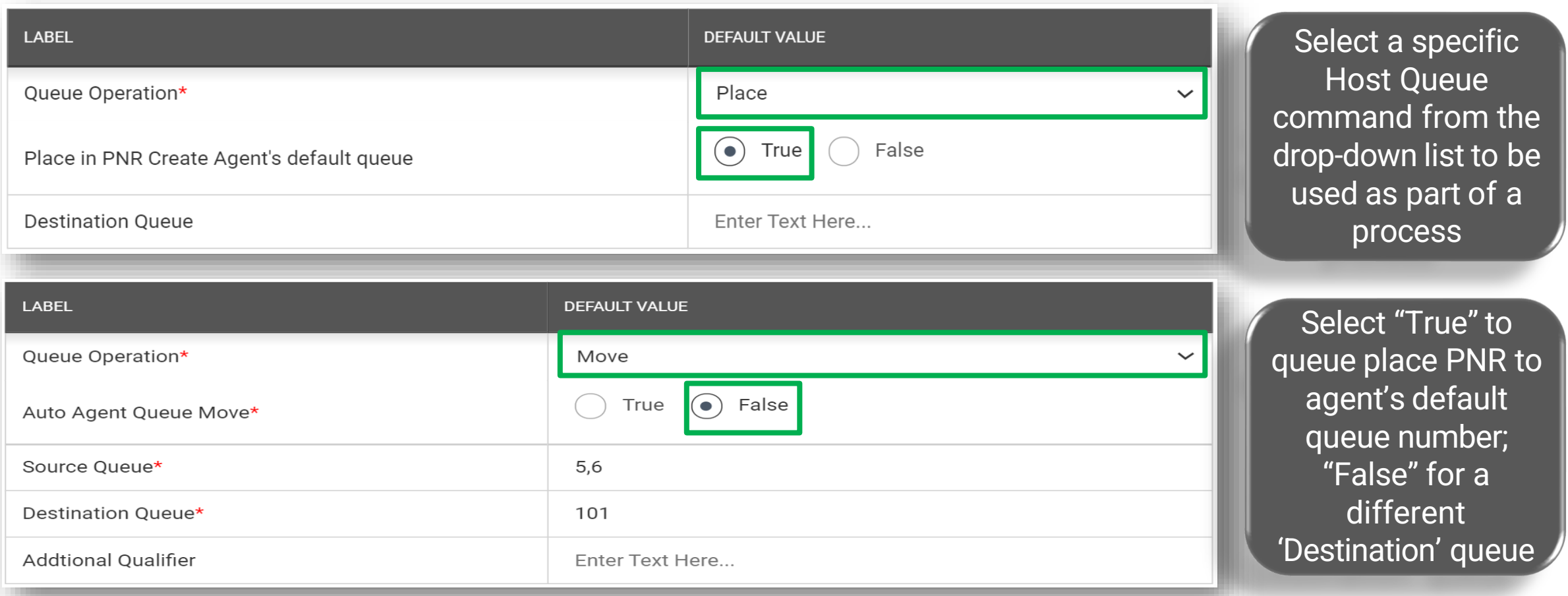

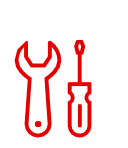

#### **CheckPNR**

Filter PNR elements including NDC segments as reference of a process or use as process validation

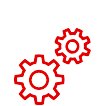

#### **Schedule Change**

Process PNR with involuntary schedule change with interactive eMessaging option; check schedule change of NDC segment and receive alerts

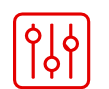

#### **Queue**

Queue Place, Queue Move, Queue Remove or Queue Retain PIC

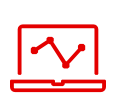

#### **CancelAirSegment**

Cancel non-active air segments including HX status

### **CancelAirSegment**

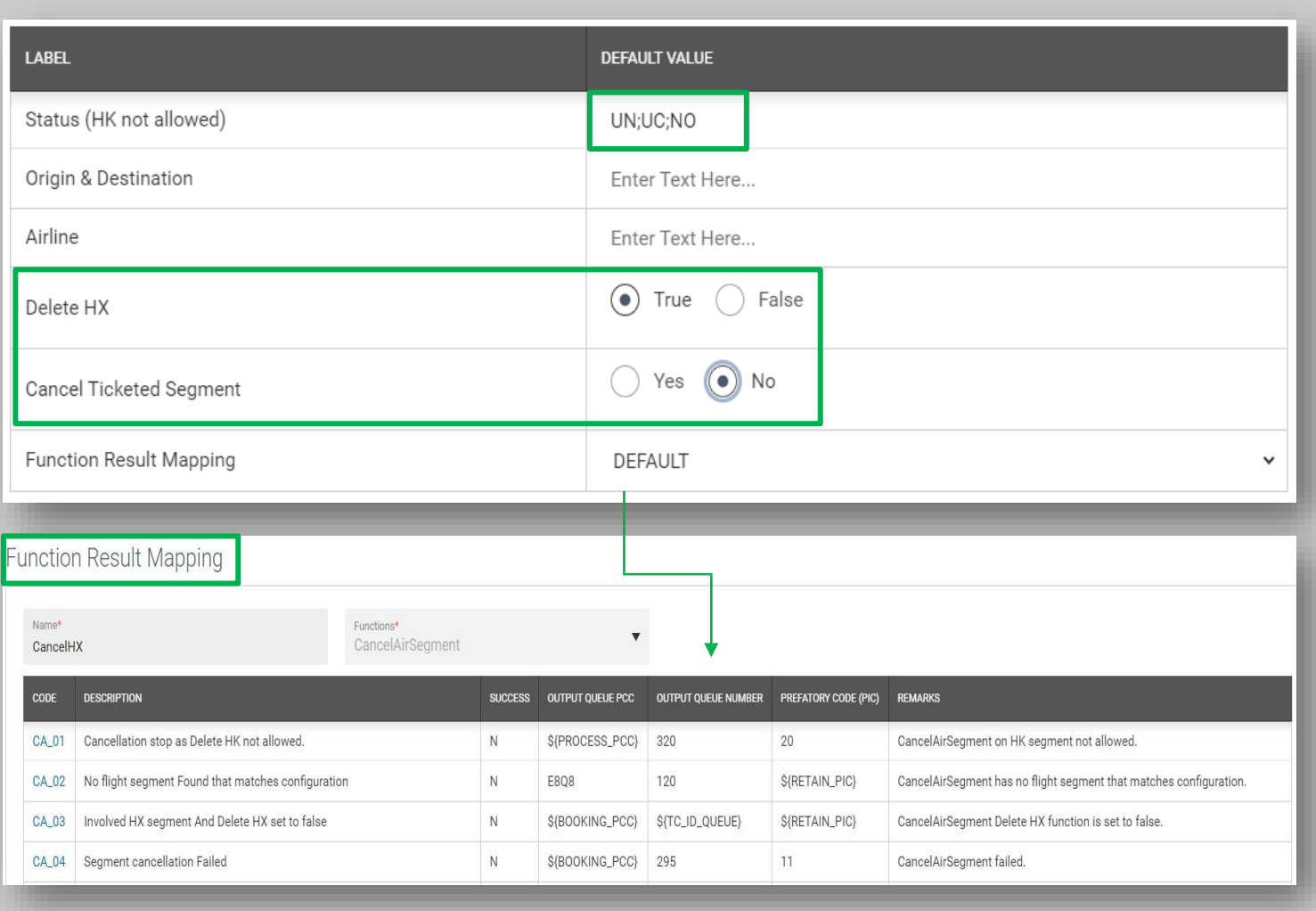

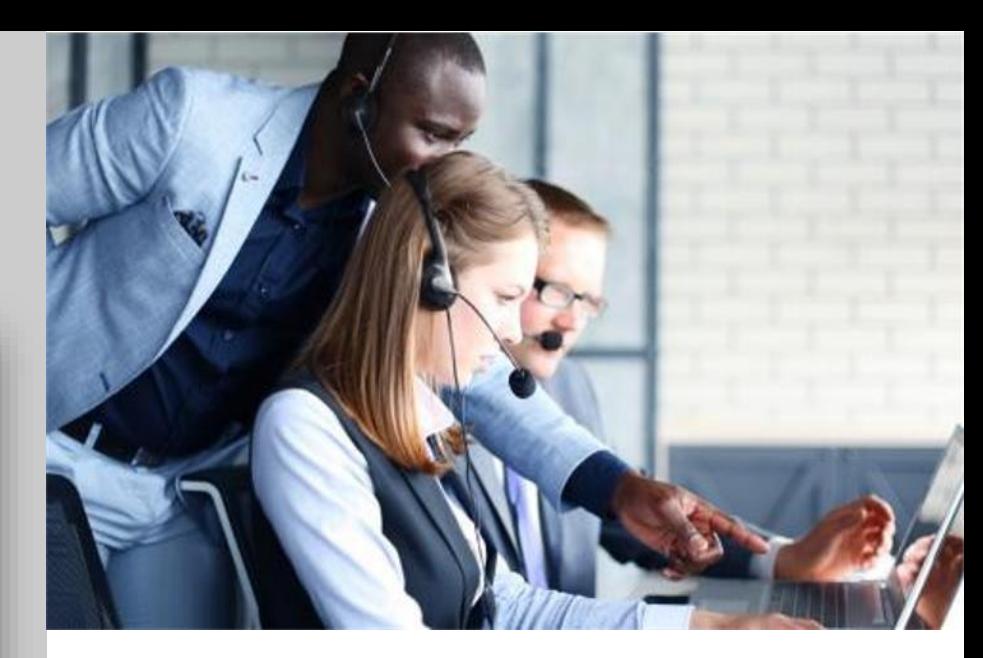

#### **Manage Non-active segments**

Auto-delete ticketed or unticketed "nonactive" segment status such as, **UN, UC, NO** in the PNR including **HX**.

Use the 'Function Result Mapping" tool to auto-queue place the PNR and append a pre-configured PNR Remark.

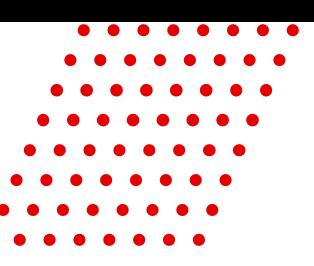

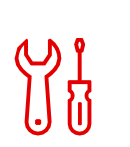

#### **CheckPNR**

Filter PNR elements including NDC segments as reference of a process or use as process validation

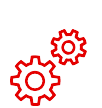

#### **Schedule Change**

Process PNR with involuntary schedule change with interactive eMessaging option; check schedule change of NDC segment and receive alerts

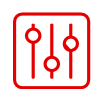

#### **Queue**

Queue Place, Queue Move, Queue Remove or Queue Retain PIC

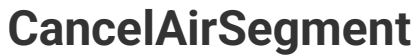

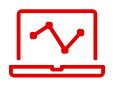

Cancel non-active air segments

including HX status

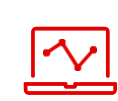

#### **Fare Optimizer**

Search for lowest fare with cut-off time, baggage threshold, auto-rebook

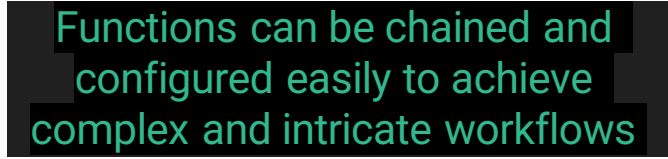

### Fare Optimizer -Parameters

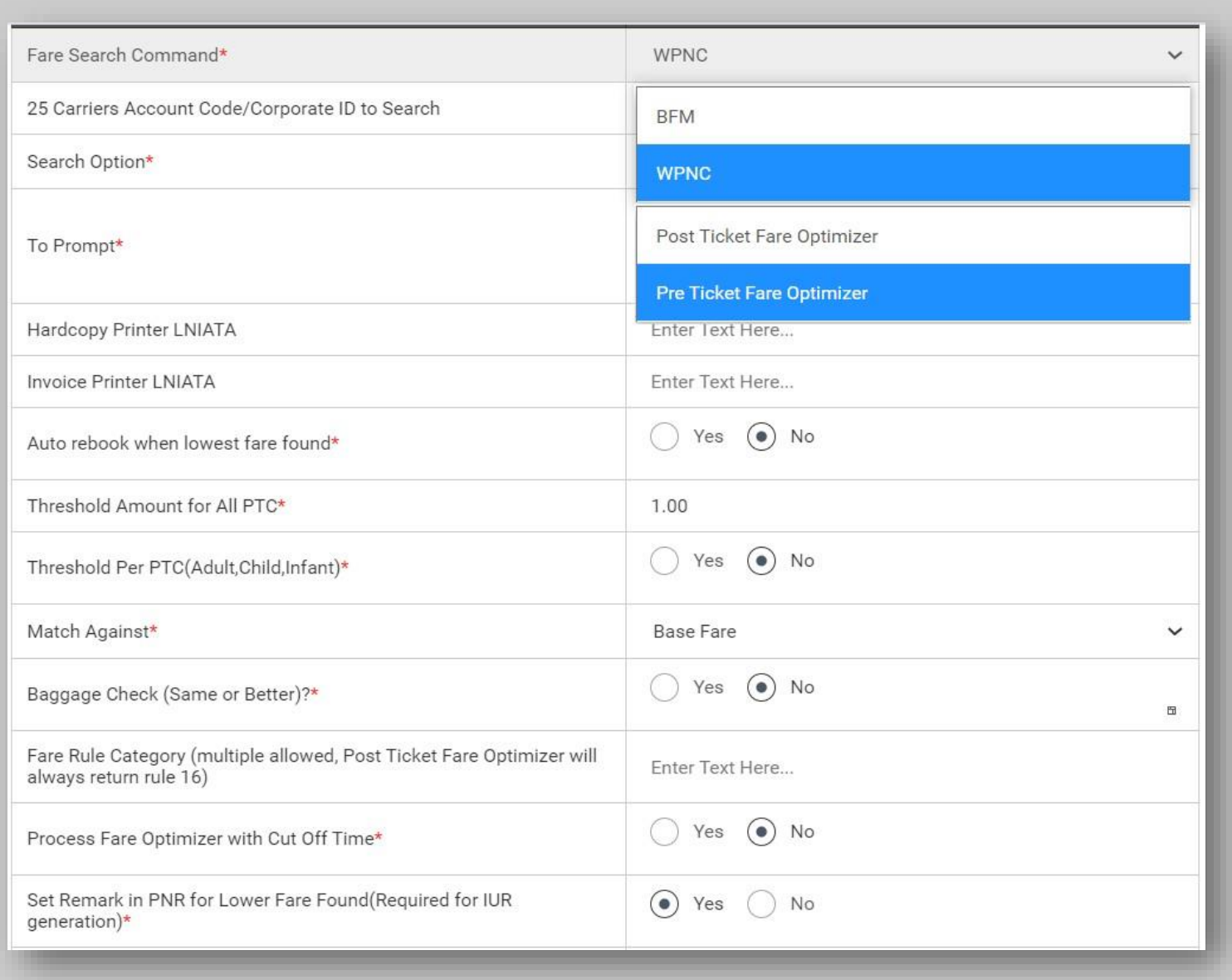

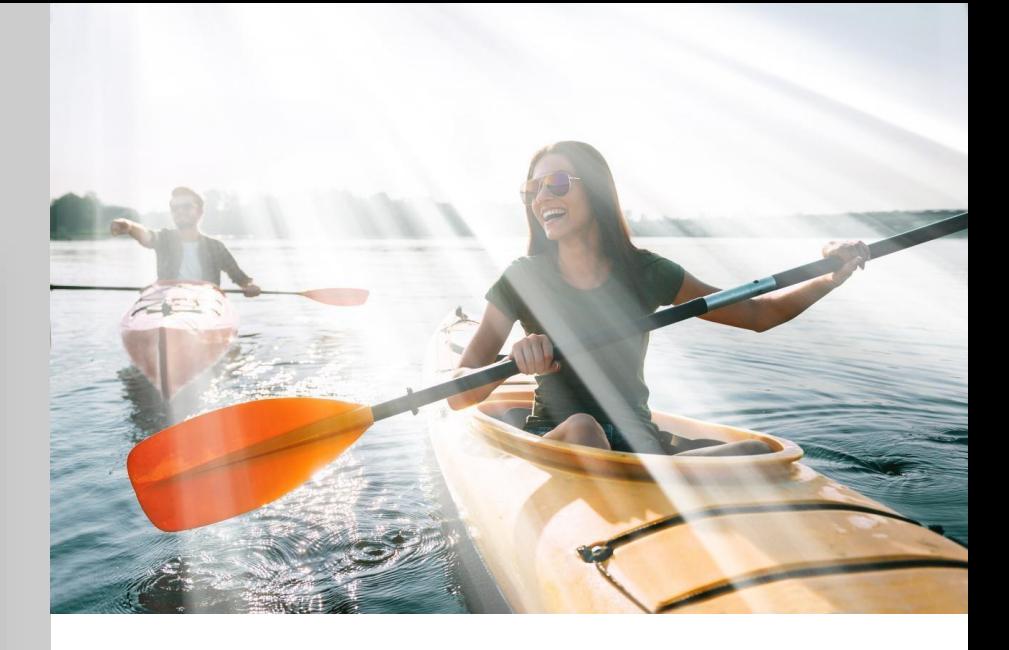

#### **Optimize Fares**

- Select parameters to be validated or enter specific value to be matched during the fare optimization process
- Choose the PNR type to apply the fare optimizer process (**Pre-Ticket** or **Post Ticket**), as well as and the fare search command to be used (**WPNC** or **BFM**)

### Fare Optimizer -Parameters

**No** 

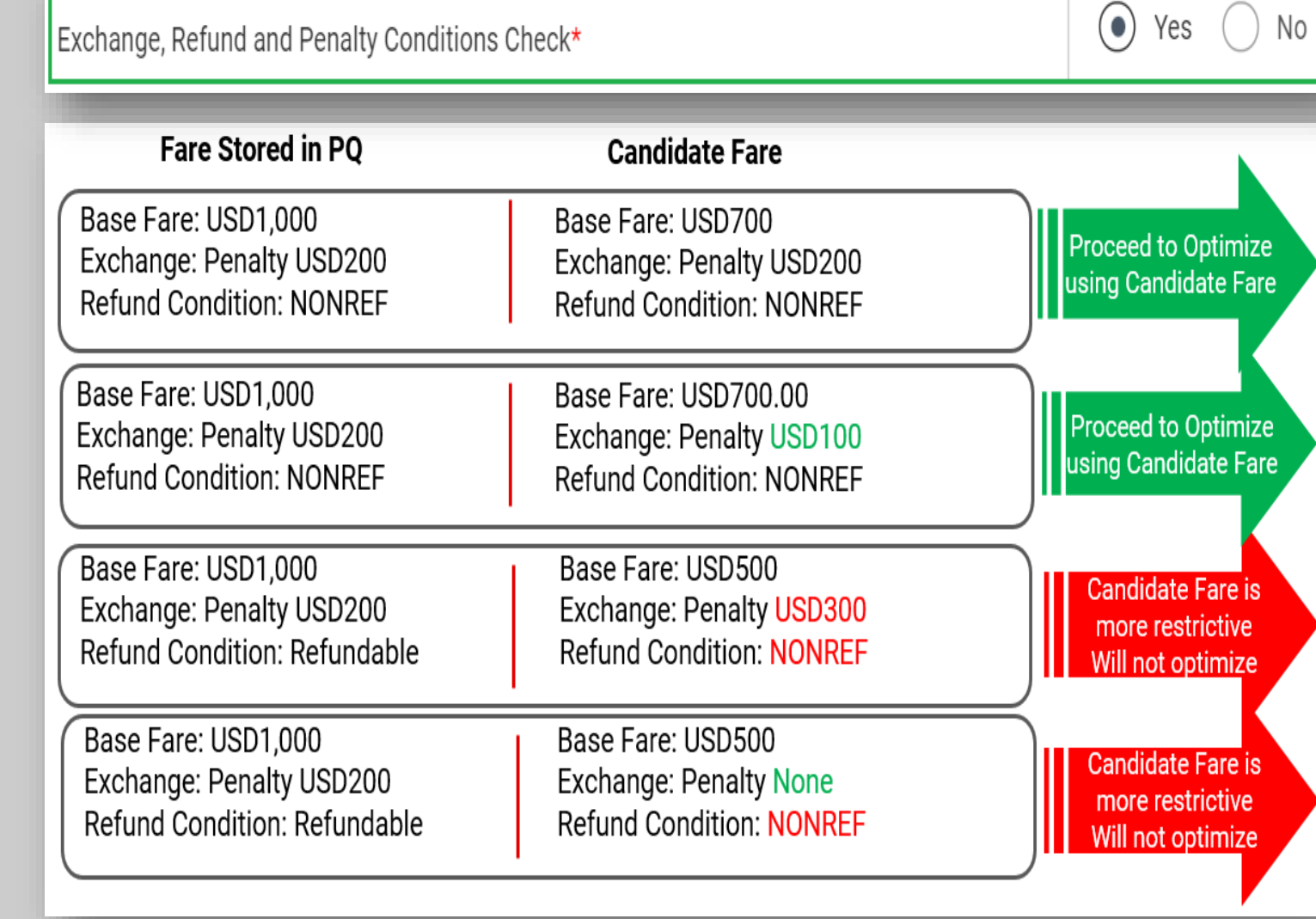

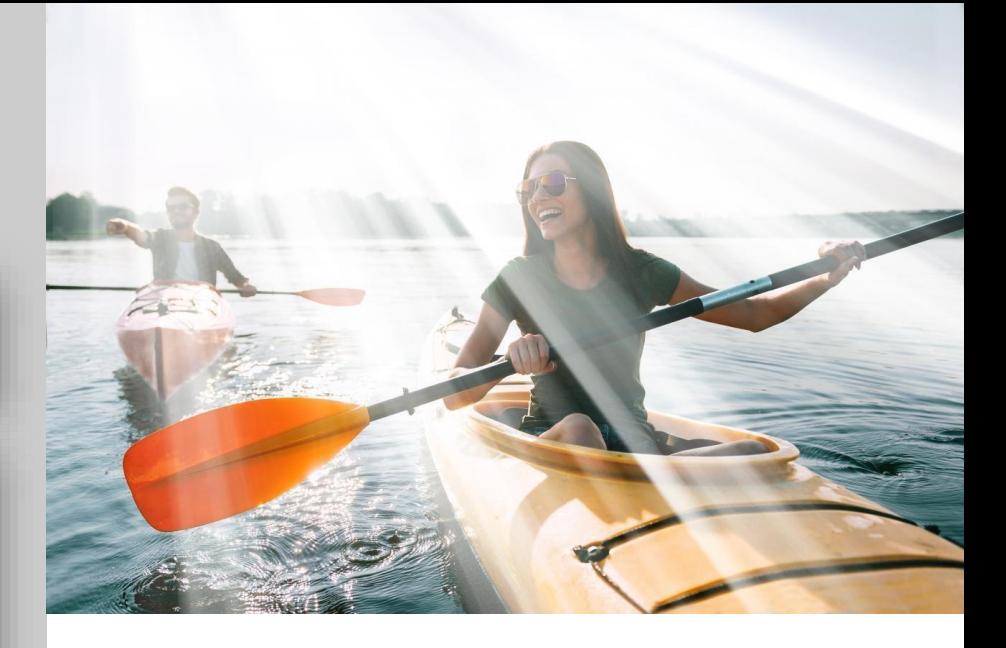

#### **Pre-validation Check**

Evaluates a candidate lower fare's **Exchange**, **Refund** and **Penalty** conditions to match against the existing PQ prior to optimization.

*Non-Refundable tickets will not be matched if ticket has already passed the void period; thus, fare will not be optimized*

### Fare Optimizer

Potential Savings Report (Un-Ticketed Bookings with Optimized Fare)

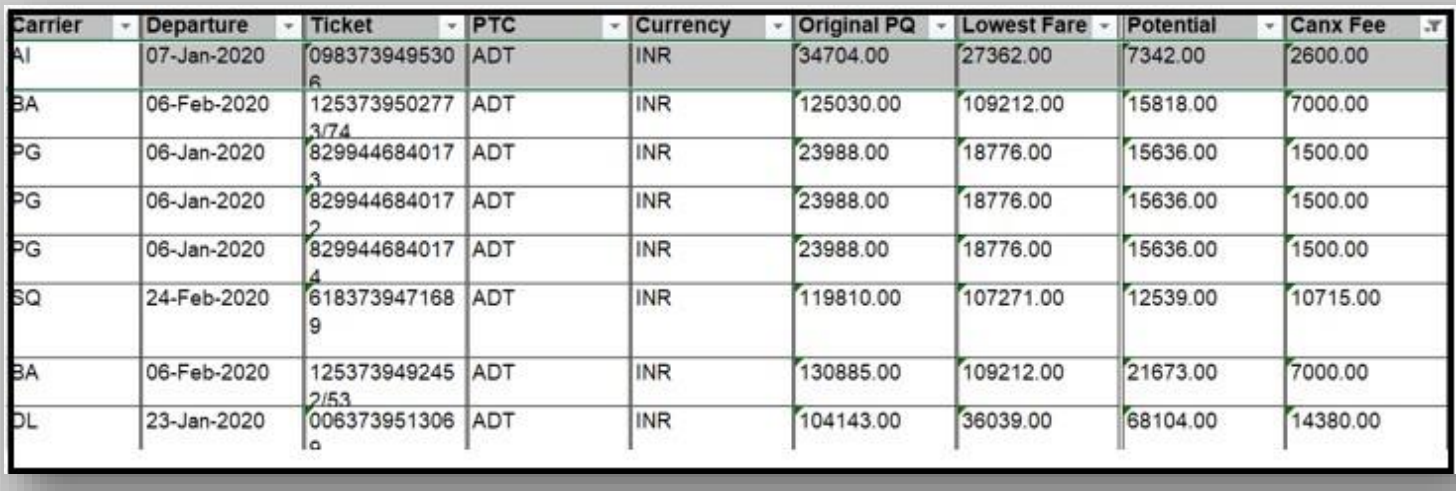

#### Realized Savings Report (Ticketed Bookings using Optimized Fare)

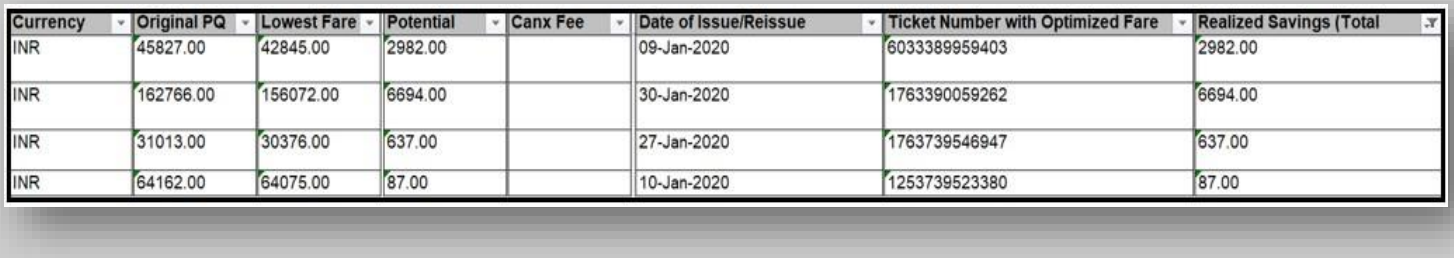

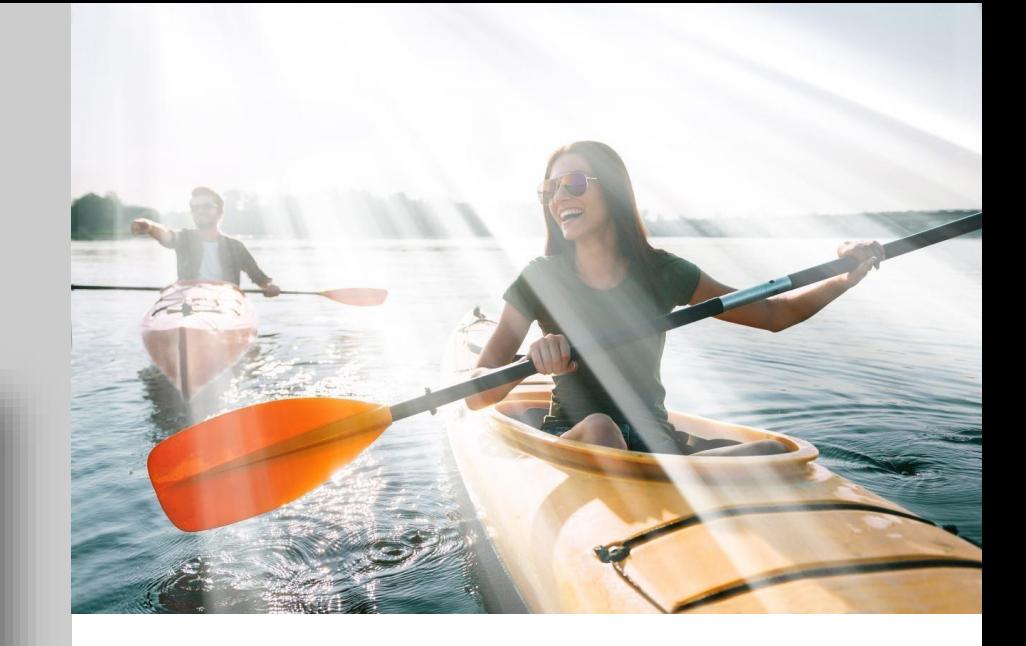

#### **Potential and Realized Savings Report**

- Generate "**Fare Optimizer Realized Savings Report**" directly from the UI to see the '**potential**' and '**realized**' savings details of successfully processed PNRs.
- Receive "**Fare Optimizer Realized Savings Report**" **via email** on a weekly, bi-weekly or monthly basis.

### Fare Optimizer – Notifications

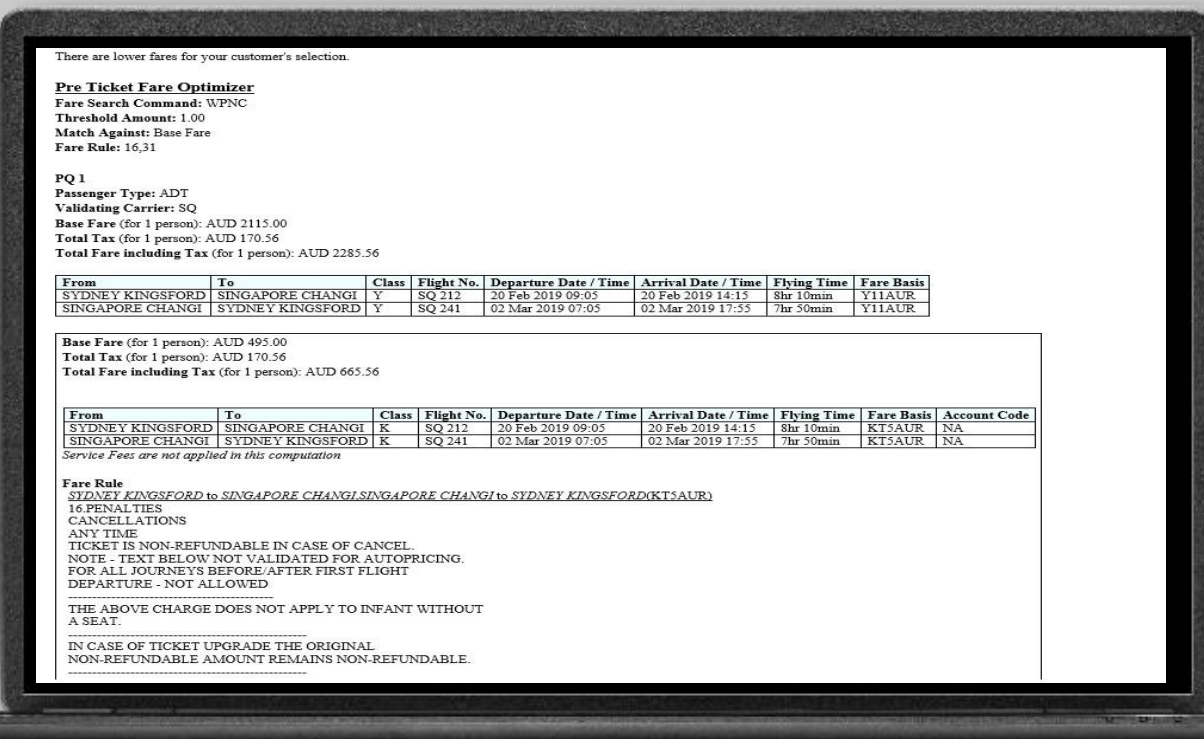

#### **REMARKS**

1.AH-FO ORIG TTL FARE SGD2026.50 PQ1 Y-YF2SG/1251 01APR21 2.AH-FO LOWEST TTL FARE SGD826.50 PQ1 E-E1RV2SH/1251 01APR21 3.AH-FO POTENTIAL TTL FARE SAVINGS SGD1200.00 PQ1 E-E1RV2SH/1251 01APR21 4..2\*L-604.00¥AH/1252 01APR21 5..X/-\*FO DATE\*FO DATE/01042021/1252 01APR21

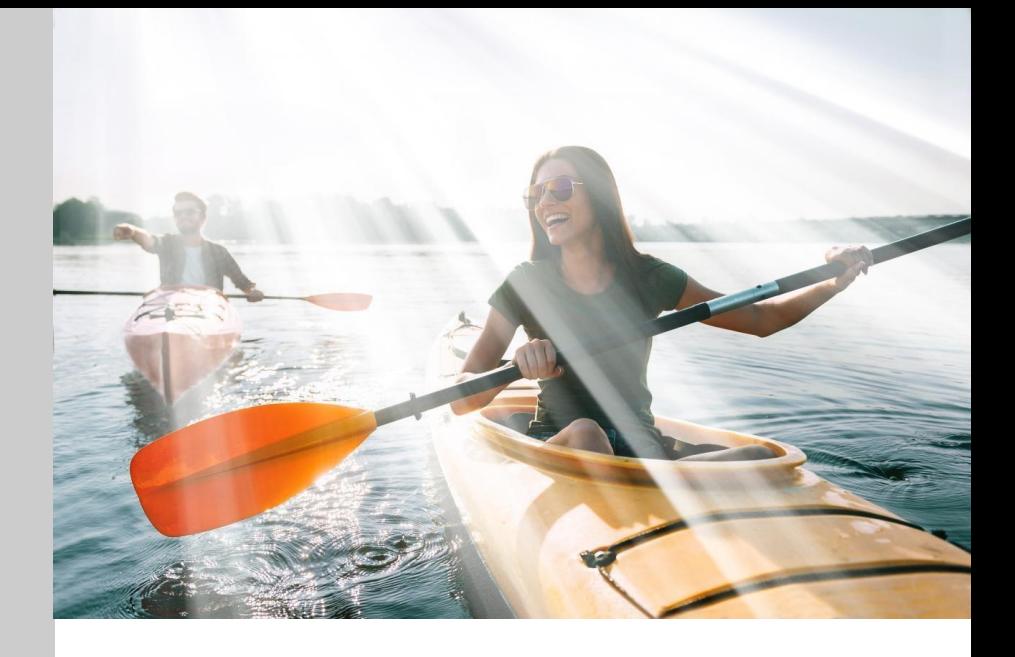

#### **eMessaging and PNR Remarks**

- Receive **email notification** for successfully optimized fare using "SendeMessaging's Fare Optimizer predefined template.
- The *original fare*, *lowest fare found*, *potential savings*, *fare basis code*, specific *PQ* and *RBD* are also documented in the **PNR Remarks** for easy reference.

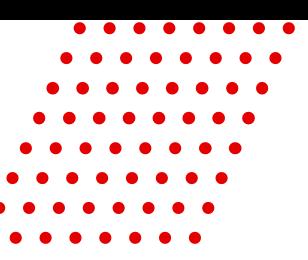

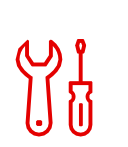

#### **CheckPNR**

Filter PNR elements including NDC segments as reference of a process or use as process validation

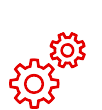

#### **Schedule Change**

Process PNR with involuntary schedule change with interactive eMessaging option; check schedule change of NDC segment and receive alerts

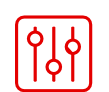

#### **Queue**

Queue Place, Queue Move, Queue Remove or Queue Retain PIC

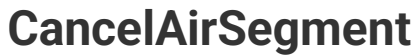

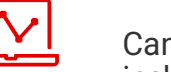

Cancel non-active air segments

including HX status

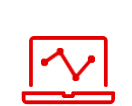

 $\sqrt{\hat{U}}$ 

#### **Fare Optimizer**

Search for lowest fare with cut-off time, baggage threshold, auto-rebook

#### **CheckTicketingTimeline**

Receive alerts for ticketing due date for both standard air and NDC segments

### **CheckTicketingTimeline**

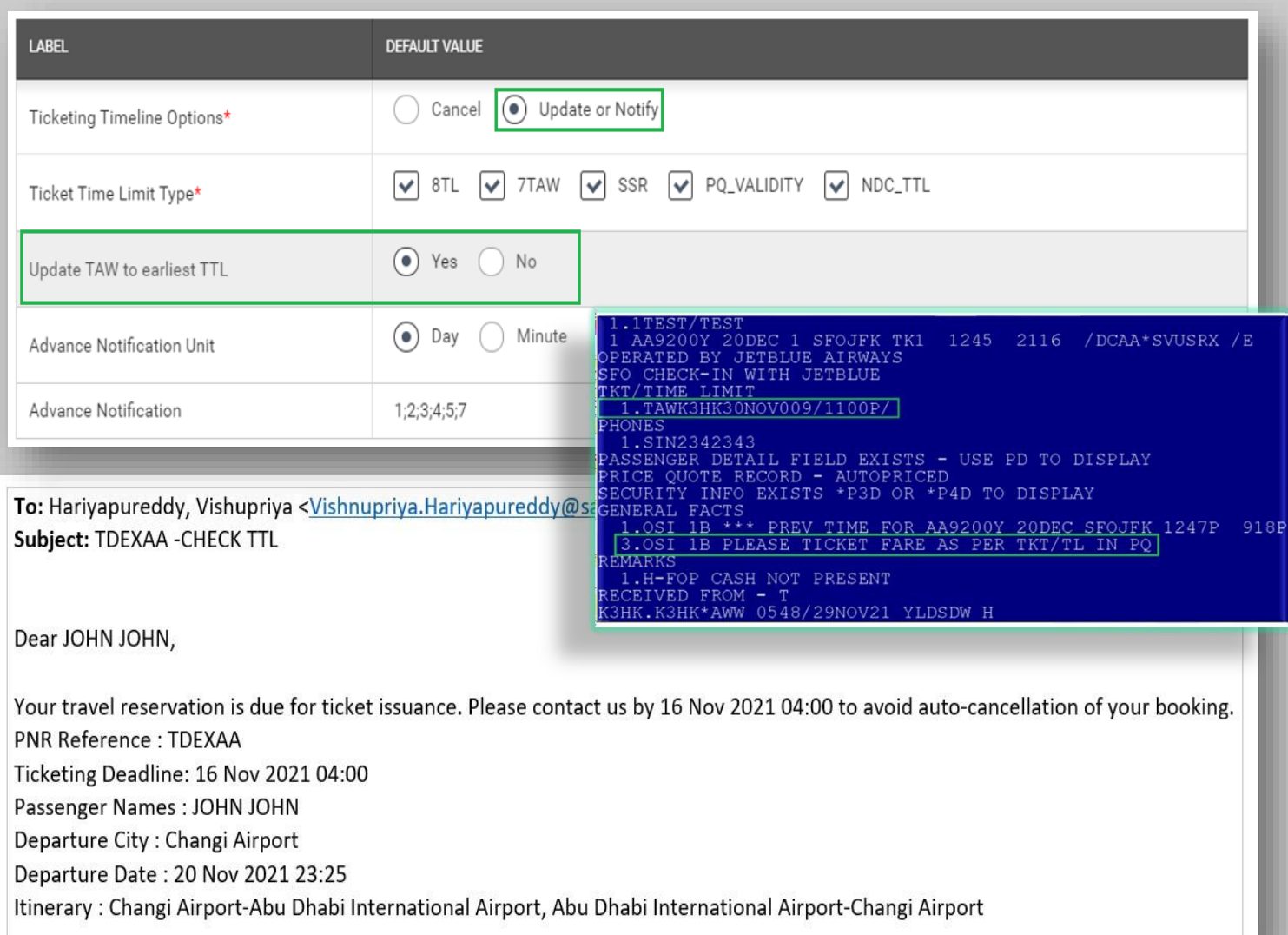

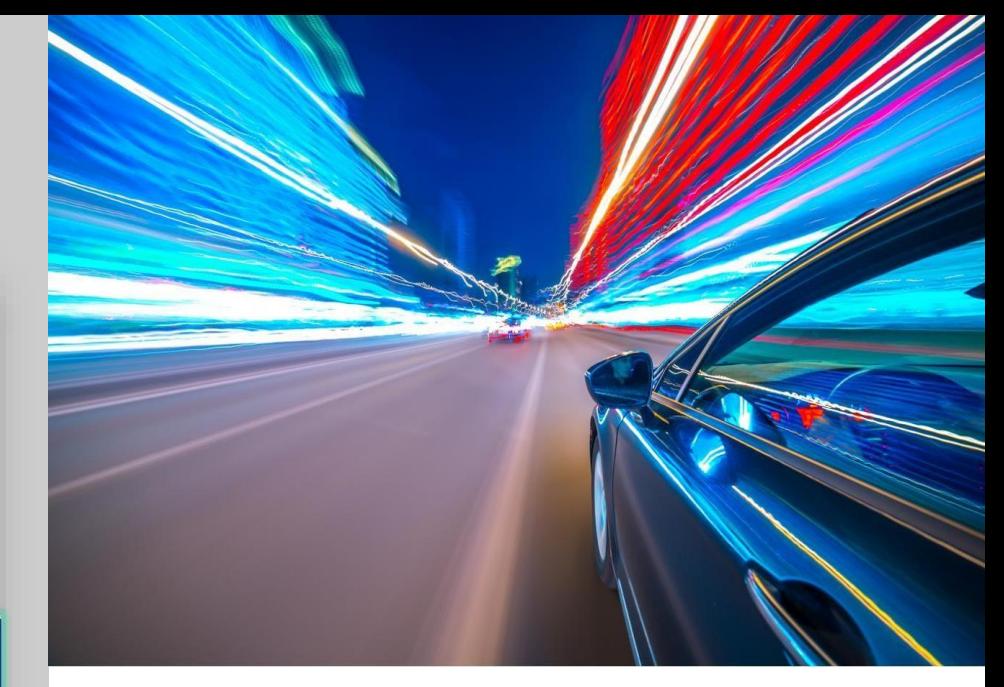

#### **Monitor Ticketing Timeline**

- Set the number of day(s) or min(s) to receive advance TTL notifications
- Automatic updating of the TAW line with the earliest TTL date found among the options selected (except NDC TTL) can also be configured
- Select 'Cancel' to delete a segment when TTL has been reached

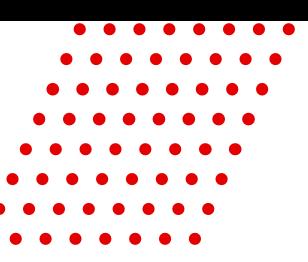

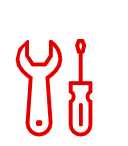

#### **CheckPNR**

Filter PNR elements including NDC segments as reference of a process or use as process validation

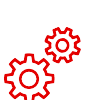

#### **Schedule Change**

Process PNR with involuntary schedule change with interactive eMessaging option; check schedule change of NDC segment and receive alerts

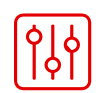

#### **Queue**

Queue Place, Queue Move, Queue Remove or Queue Retain PIC

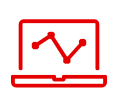

#### **CancelAirSegment**

Cancel non-active air segments including HX status

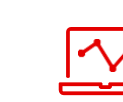

 $\widehat{\mathscr{C}}$ 

#### **Fare Optimizer**

Search for lowest fare with cut-off time, baggage threshold, auto-rebook

#### **CheckTicketingTimeline**

Receive alerts for ticketing due date for both standard air and NDC segments

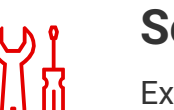

#### **SendHostCommand**

Execute Sabre Host command to manage PNR or use as Process step

### SendHostCommand

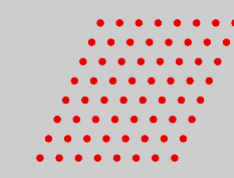

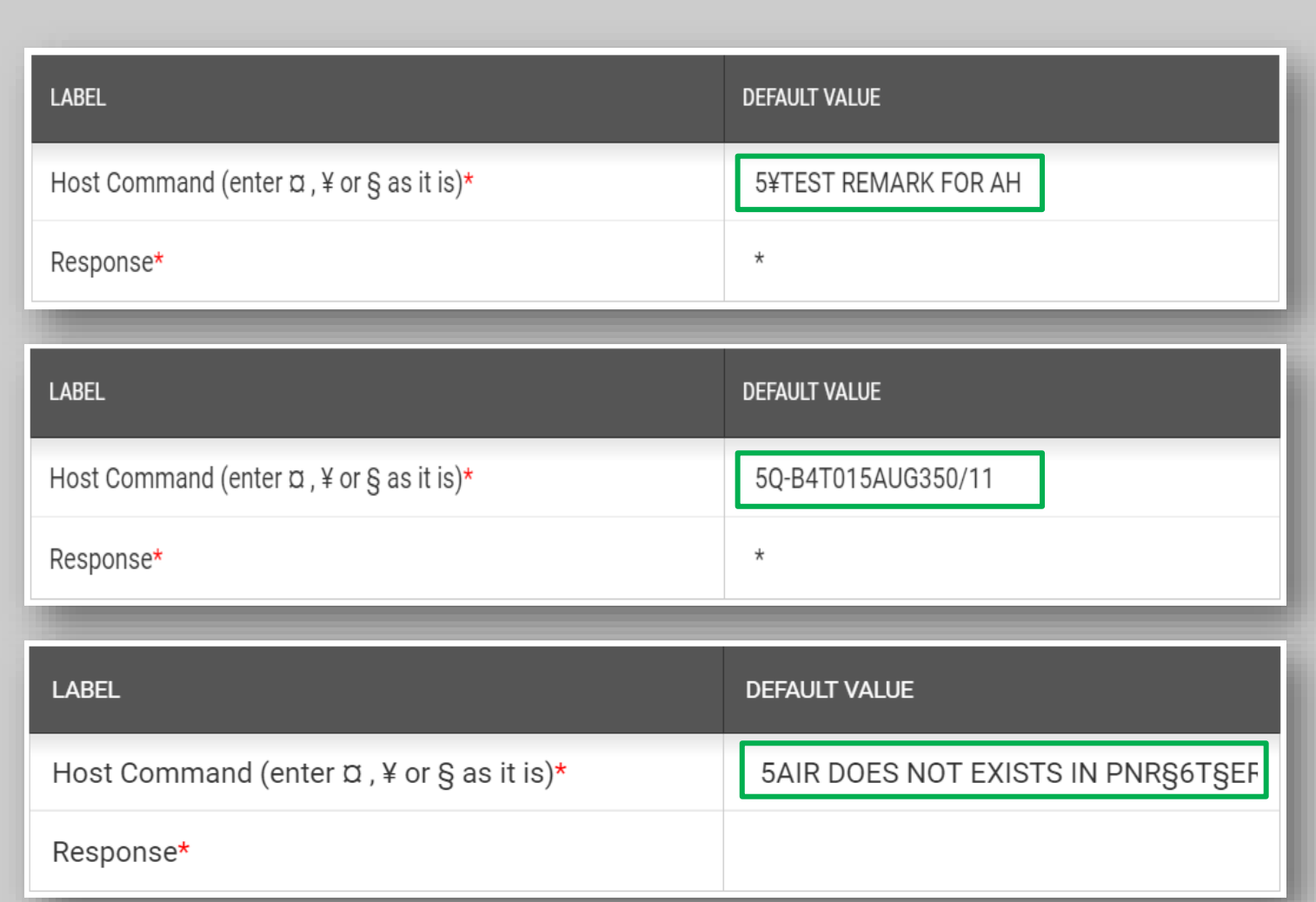

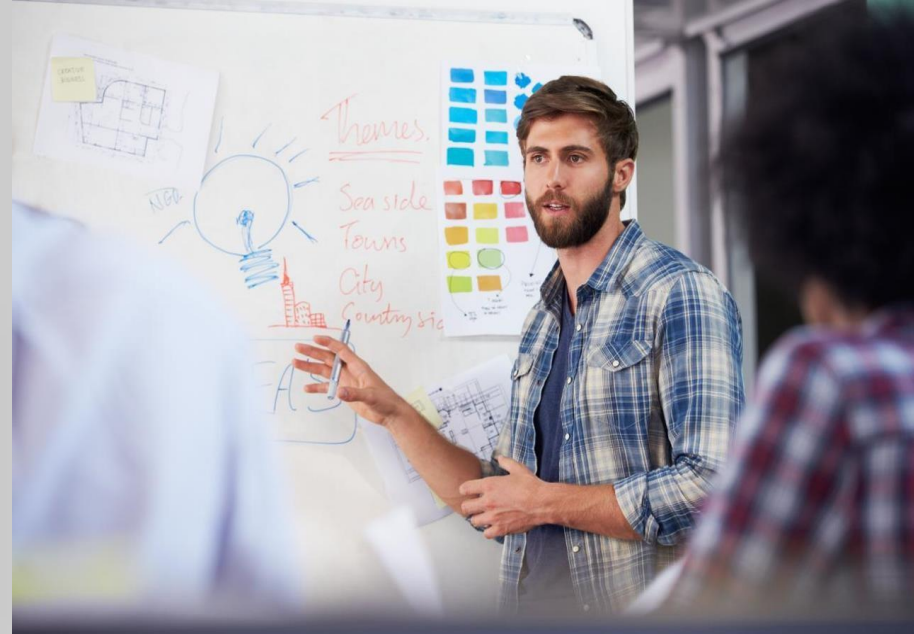

#### **Automate Host Command**

Create **Host command** or strings of Host commands to be added in the PNR as part of a validation, or as a 'step' in a specific Process.

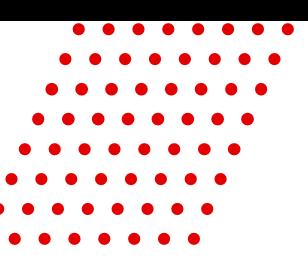

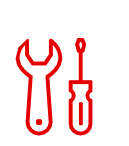

#### **CheckPNR**

Filter PNR elements including NDC segments as reference of a process or use as process validation

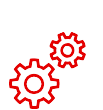

#### **Schedule Change**

Process PNR with involuntary schedule change with interactive eMessaging option; check schedule change of NDC segment and receive alerts

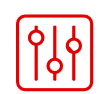

#### **Queue**

Queue Place, Queue Move, Queue Remove or Queue Retain PIC

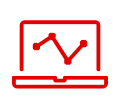

#### **CancelAirSegment**

Cancel non-active air segments including HX status

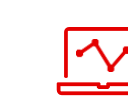

 $\sqrt{\hat{U}}$ 

#### **Fare Optimizer**

Search for lowest fare with cut-off time, baggage threshold, auto-rebook

#### **CheckTicketingTimeline**

Receive alerts for ticketing due date for both standard air and NDC segments

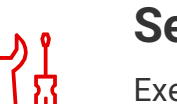

#### **SendHostCommand**

Execute Sabre Host command to manage PNR or use as Process step

#### **SendeMessaging**

An email tool for process or booking alerts including NDC segments with options to add dynamic PNR elements, pre-defined templates, images and URLs

### SendeMessaging: Email Address Placeholder

Configure the "Placeholder" feature to accurately capture passenger's email address in PNR PE fields or travel consultant's default email address configured in TC INFO and AH Process page.

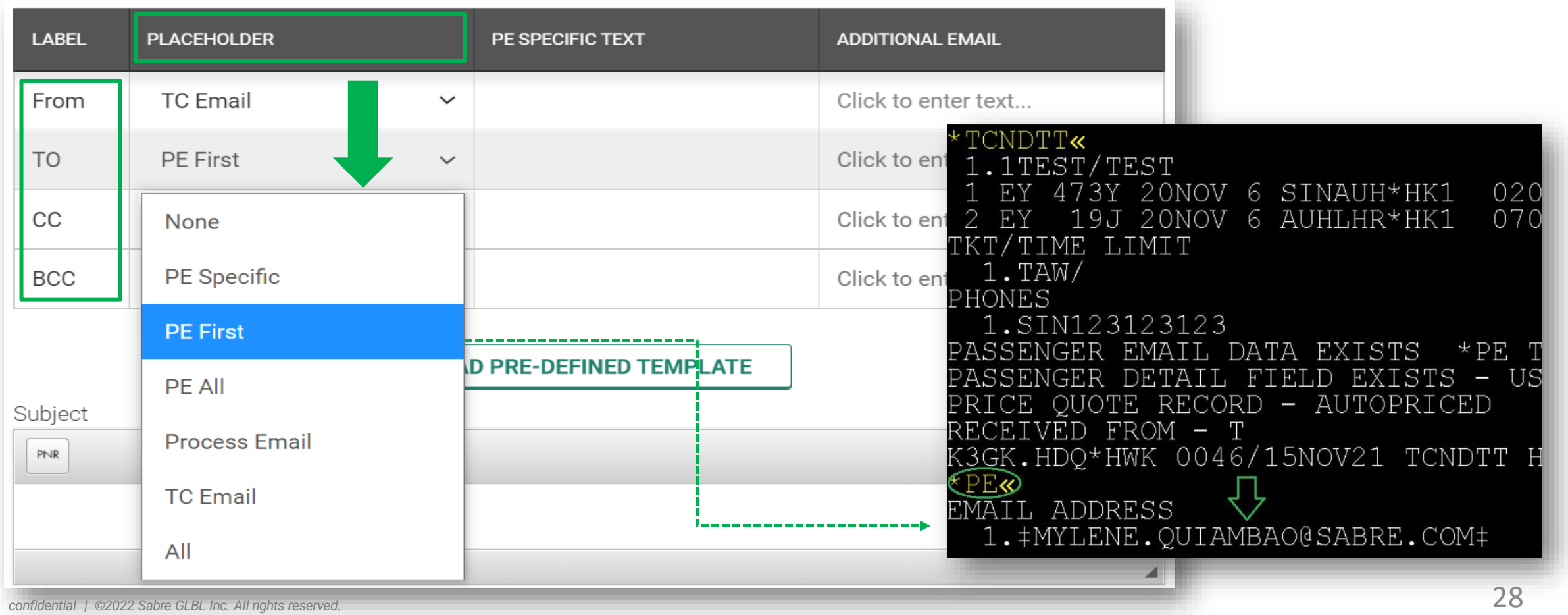

### SendeMessaging: HTML - URL and Image Attachment

Utilize the "HTML" attributes to create unique customer email content with embedded URL and image attachments (or simply copy and paste) that can also be used for agency logo

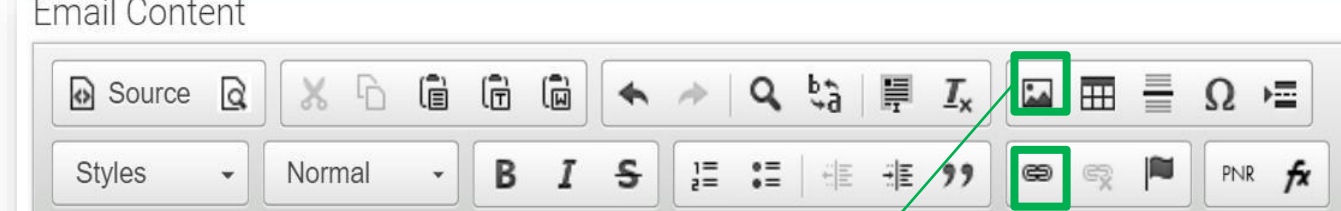

Automation Hub-FareOptimizer Process Result for \${PNR.Record Locator} PAX- \${PNR.Customer Info.Passenger.Surname}

**Booking Details:** 

第二章

\${Air Itinerary Template for Customer}

Contact. Sabre tor details

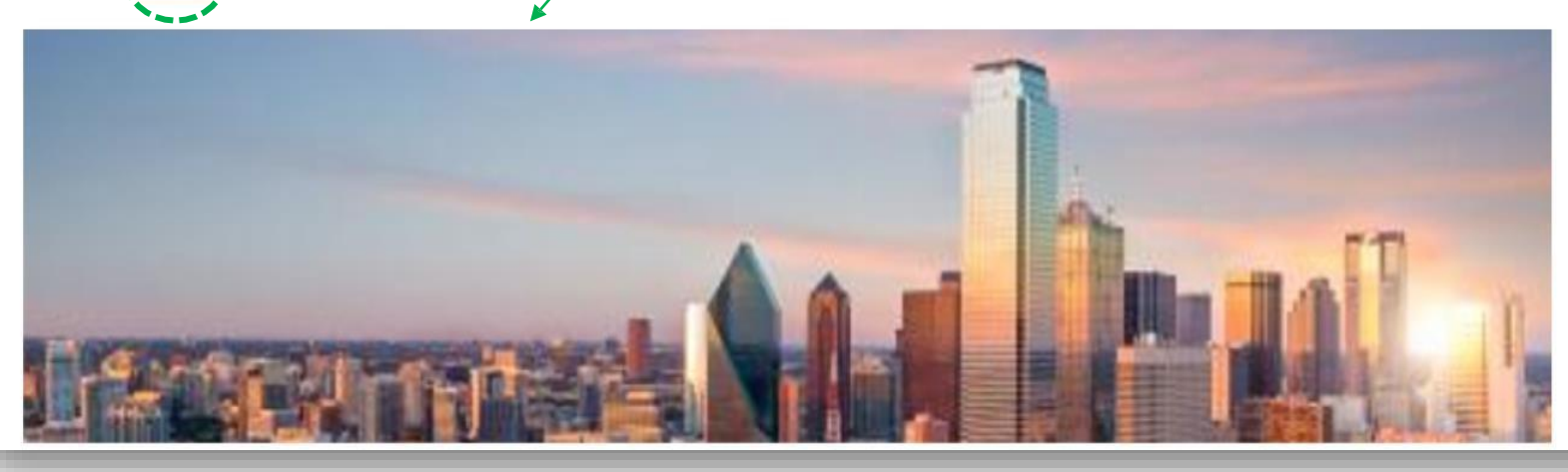

### SendeMessaging: Sample Email

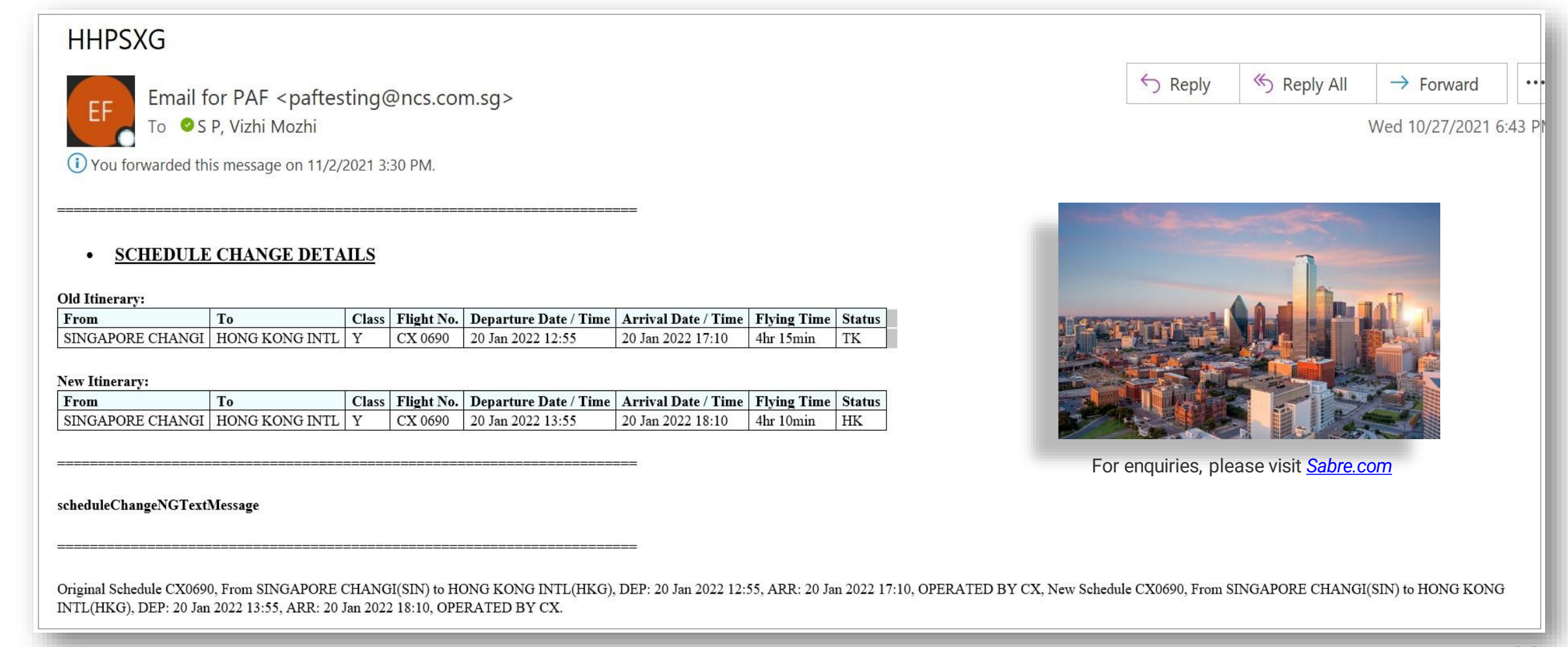

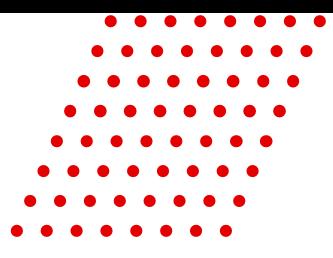

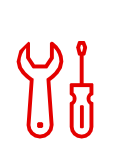

#### **CheckPNR**

Filter PNR elements including NDC segments as reference of a process or use as process validation

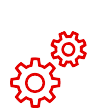

#### **Schedule Change**

Process PNR with involuntary schedule change with interactive eMessaging option; check schedule change of NDC segment and receive alerts

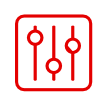

#### **Queue**

Queue Place, Queue Move, Queue Remove or Queue Retain PIC

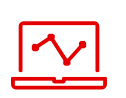

#### **CancelAirSegment**

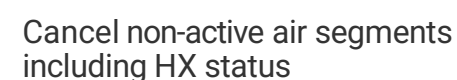

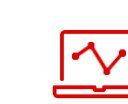

 $\sqrt{\hat{U}}$ 

#### **Fare Optimizer**

Search for lowest fare with cut-off time, baggage threshold, auto-rebook

#### **CheckTicketingTimeline**

Receive alerts for ticketing due date for both standard air and NDC segments

#### **SendHostCommand**

Execute Sabre Host command to manage PNR or use as Process step

#### **SendeMessaging**

An email tool for process or booking alerts including NDC segments with options to add dynamic PNR elements, pre-defined templates, images and URLs

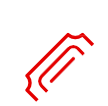

#### **CheckMissingTickets**

Direct PNR retrieval (including those with NDC segment) to check for missing tickets, unmatched coupons and other PNR elements with 'revisit' processing options

### **CheckMissingTickets**

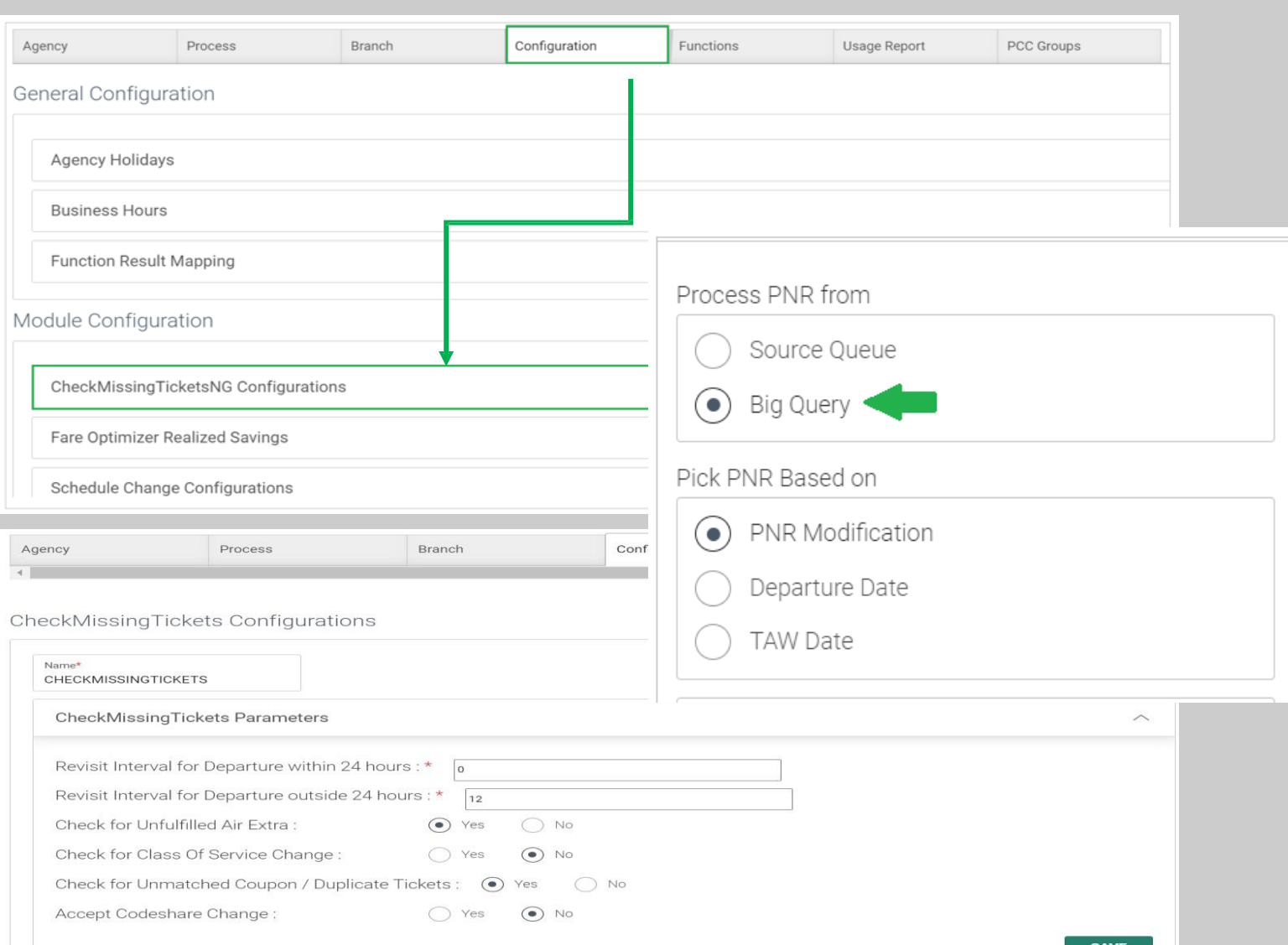

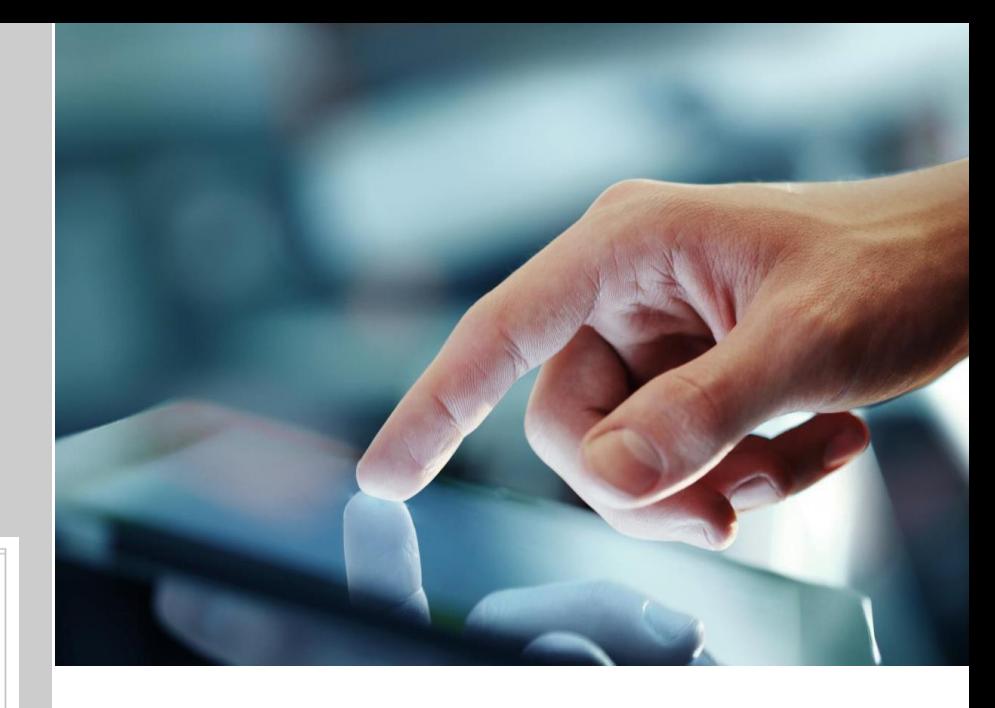

#### **Check for Ticket Detail**

Check for **Missing Ticket**(s) in the PNR (including bookings with NDC segments), **Unmatched Coupons, Duplicate Issued Tickets, Unfulfilled AirExtras, Pending Trip Approval, Guaranteed Ticketing Carriers** and other PNR elements and conditions related to unticketed status

#### **Direct PNR retrieval via BigQuery**

**Auto-queue place** PNR with default **PNR Remarks** based on "Function Result Mapping" set-up and receive **Email notification**

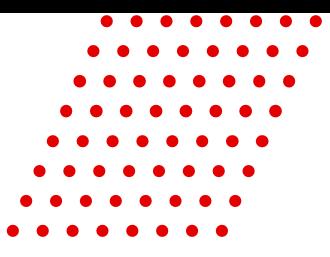

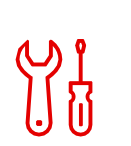

#### **CheckPNR**

Filter PNR elements including NDC segments as reference of a process or use as process validation

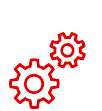

#### **Schedule Change**

Process PNR with involuntary schedule change with interactive eMessaging option; check schedule change of NDC segment and receive alerts

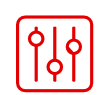

#### **Queue**

Queue Place, Queue Move, Queue Remove or Queue Retain PIC

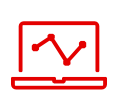

#### **CancelAirSegment**

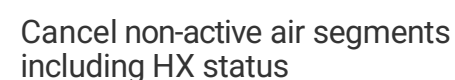

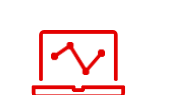

 $\sqrt{\hat{U}}$ 

#### **Fare Optimizer**

Search for lowest fare with cut-off time, baggage threshold, auto-rebook

#### **CheckTicketingTimeline**

Receive alerts for ticketing due date for both standard air and NDC segments

#### **SendHostCommand**

Execute Sabre Host command to manage PNR or use as Process step

#### **SendeMessaging**

An email tool for process or booking alerts including NDC segments with options to add dynamic PNR elements, pre-defined templates, images and URLs

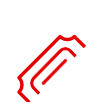

#### **CheckMissingTickets**

Direct PNR retrieval (including those with NDC segment) to check for missing tickets, unmatched coupons and other PNR elements with 'revisit' processing options

#### **Waitlist Clearance**

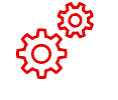

Auto-rebook waitlist booking using the same or a different RBD

### Waitlist Clearance

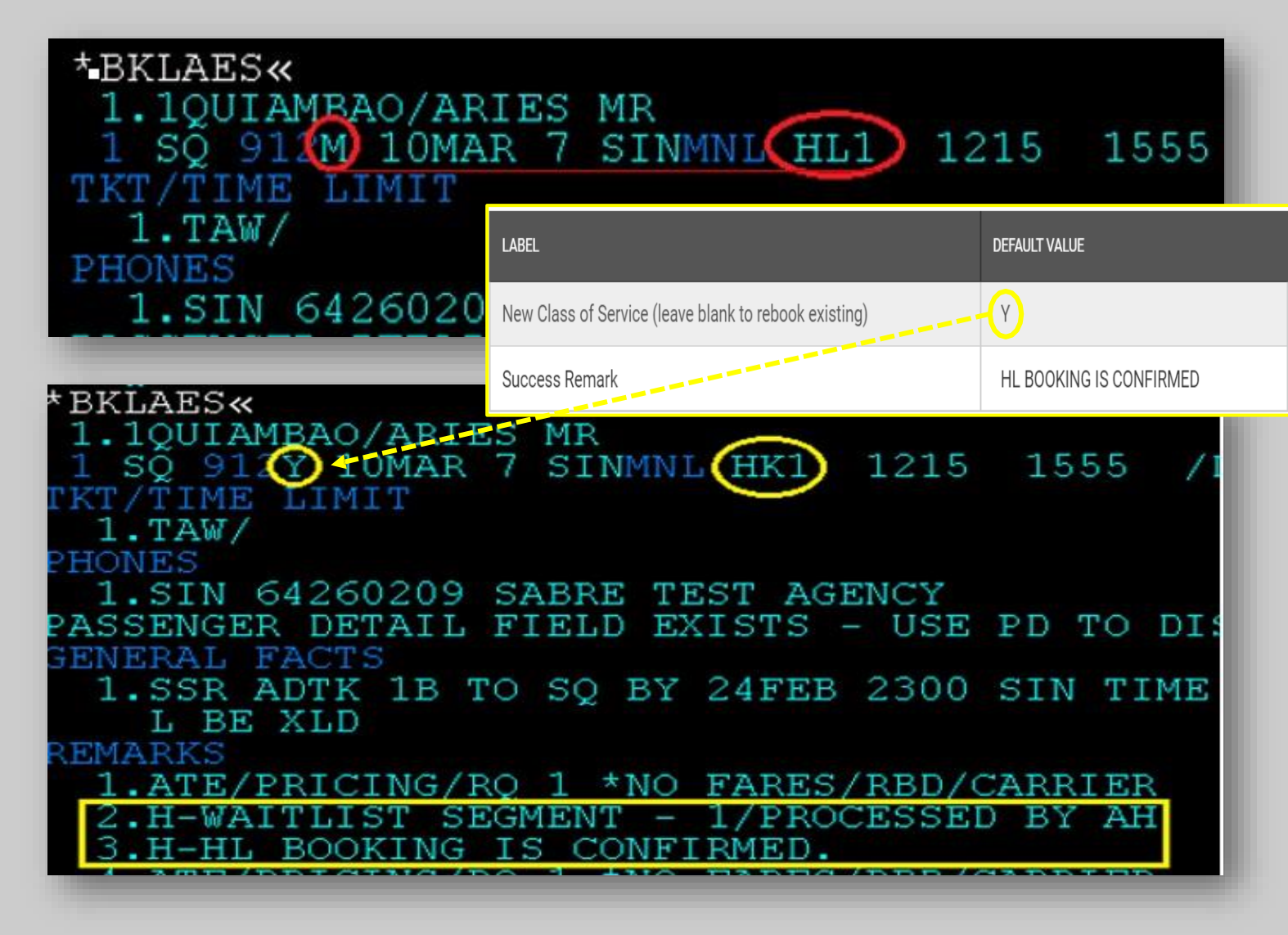

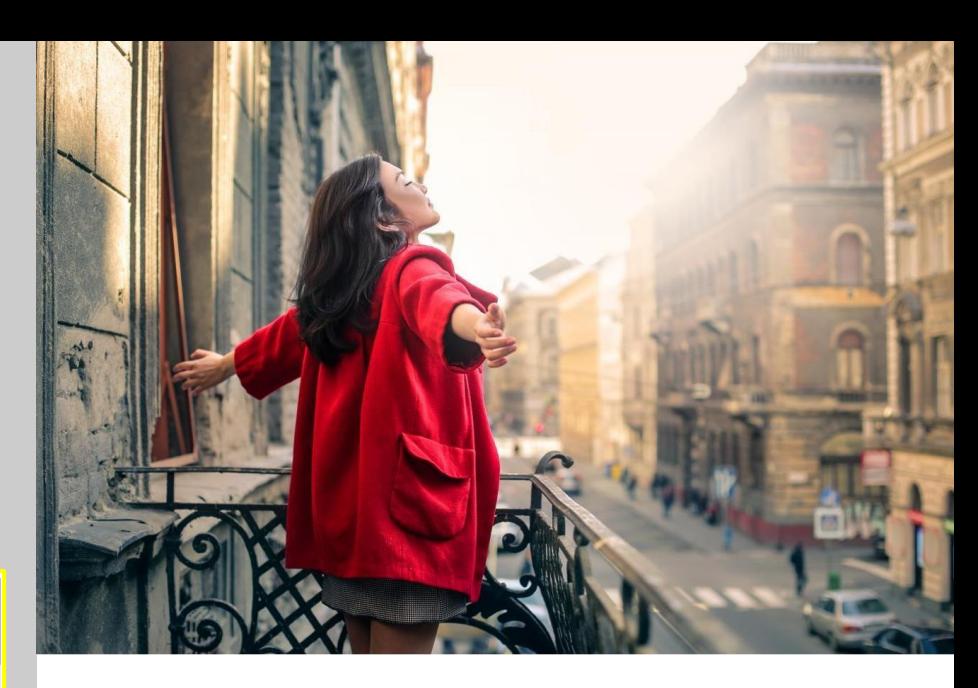

#### **Waitlist Clearance**

- PNRs with 'HL' segment status is processed to automate the searching of available/confirmed seats.
- Simply enter the 'RBD(s)' in the configuration to be used in the automated searching and autorebooking, or leave it blank to use the same one in the booking

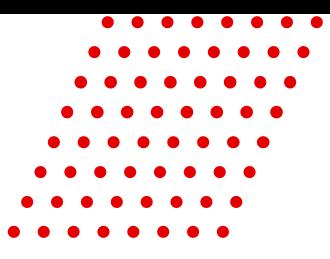

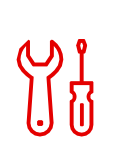

#### **CheckPNR**

Filter PNR elements including NDC segments as reference of a process or use as process validation

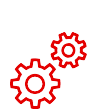

#### **Schedule Change**

Process PNR with involuntary schedule change with interactive eMessaging option; check schedule change of NDC segment and receive alerts

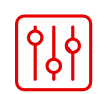

#### **Queue**

Queue Place, Queue Move, Queue Remove or Queue Retain PIC

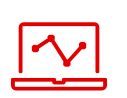

#### **CancelAirSegment**

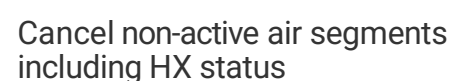

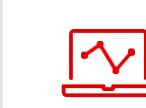

 $\sqrt{\hat{U}}$ 

ၯ႑<br>၂၂ ႐ု

#### **Fare Optimizer**

Search for lowest fare with cut-off time, baggage threshold, auto-rebook

#### **CheckTicketingTimeline**

Receive alerts for ticketing due date for both standard air and NDC segments

#### **SendHostCommand**

Execute Sabre Host command to manage PNR or use as Process step

#### **SendeMessaging**

An email tool for process or booking alerts including NDC segments with options to add dynamic PNR elements, pre-defined templates, images and URLs

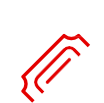

#### **CheckMissingTickets**

Direct PNR retrieval (including those with NDC segment) to check for missing tickets, unmatched coupons and other PNR elements with 'revisit' processing options

#### **Waitlist Clearance**

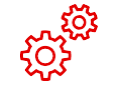

Auto-rebook waitlist booking using the same or a different RBD

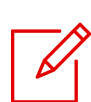

#### **PNR Manager**

Check SSR, OSI, Segment Status Code, Remarks and other Conditions in the PNR for validation and auto-queue placement

### PNR Manager

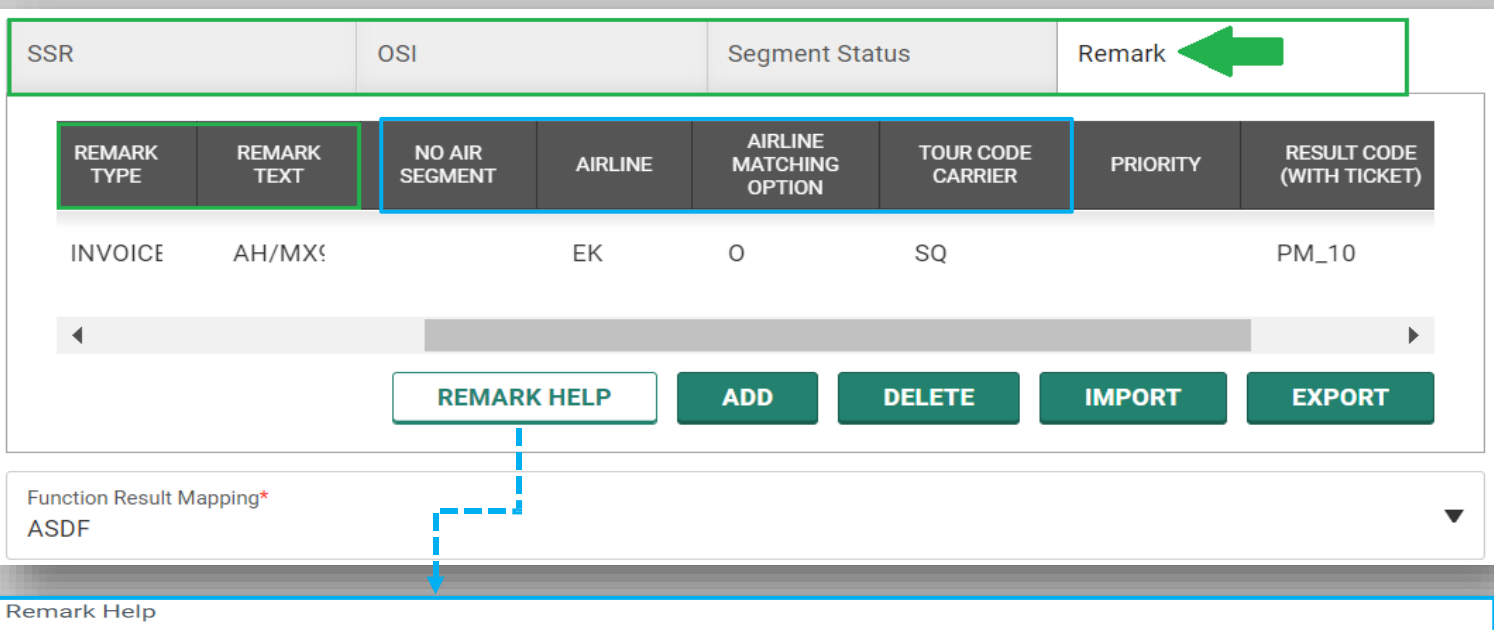

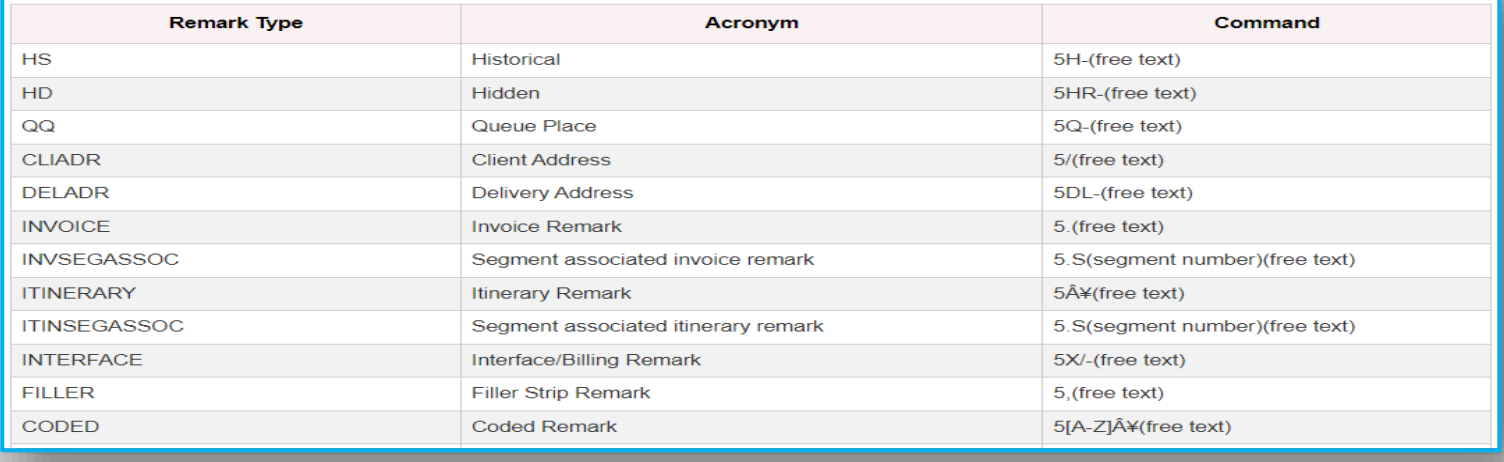

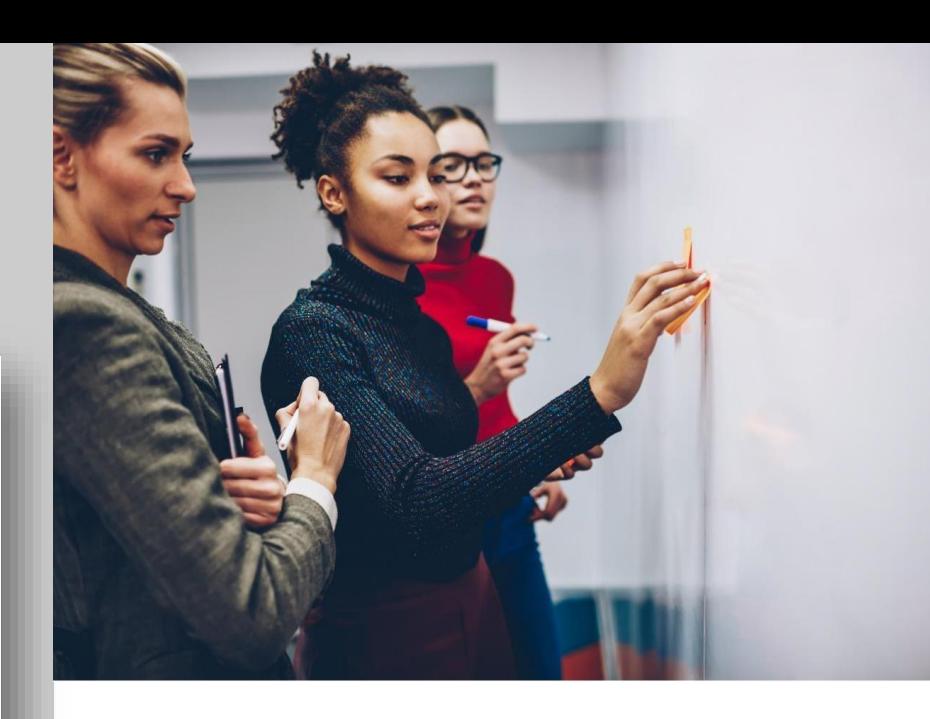

#### **No Air Segment, Matching Airlines and Tour Code Carrier**

- Automate the filtering of PNRs without air segment, airline combinations in itinerary and the presence of a 'Tour Code' in PQ with specific Carrier
- "REMARK HELP" provides user the list of acceptable 'Remarks' format for filtering

### The Automation Hub Advantage

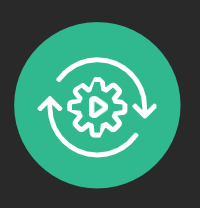

 $G^{\Gamma}$ 

**Flexible and** 

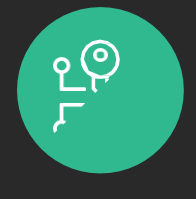

**Simple deployment and configuration process**

- Speed to market and ease of use without development
- Comprehensive Self-Service Graphical User Interface tool

**Sabre system optimization and adjacent product integration**

- Integrated with Sabre host solution
- Seamlessly integrates with TicketExpress which automates pricing and ticketing processes
- **configurable processes**
- Single-solution offering multiple Functions
- Centralized rules engine and queue-based processing

**On-demand access and continuous processing**

- 24x7 access and workflow processing services
- Automatically process transactions by time selection based on either "interval" basis or "specific time"

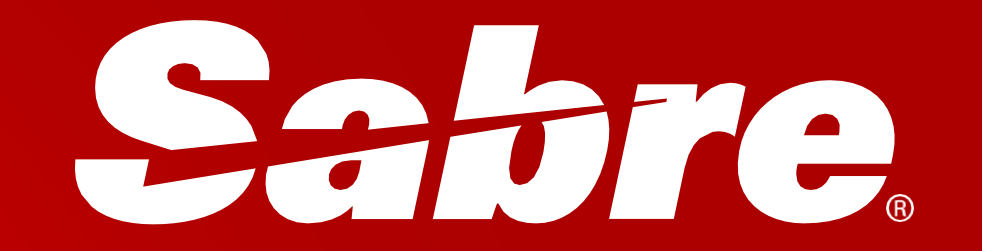